الجمهورية الجزائرية الديمقراطية الشعبية

*République Algérienne Démocratique et Populaire*  وزارة التعليم العالي و البحث العلمي

*Ministère de l'Enseignement Supérieur et de la Recherche Scientifique*

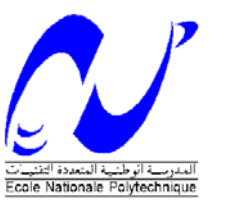

*Ecole Nationale Polytechnique Département de Génie Mécanique*

### *Projet de Fin d'Etudes*

*Pour l'Obtention du Diplôme d'Ingénieur d'Etat en Génie Mécanique*

# *Thème*

# *LA METHODE DE DISCONTINUITE DE DEPLACEMENT DANS LES MILIEUX HOMOGENES*

*Etudié par : Proposé et dirigé par :*

*HADJ BOURORGA. A BELKACEMI .Y*

 *septembre 2011*

**E.N.P** 10, Avenue Hassan Badi, EL HARRACH, ALGER Tél. (021) 52.14.92 Fax. (021) 52.29.73 Web: www.enp.edu.dz

### ملخص

يهدف هذا العمل الى دراسة الأوساطالمتجانسة و المتشققة بواسطة طريقة الانتقـالات غير المستمرة في اللاوساط ثنائية الأبعاد في بداية الامر قمنا بتحويل الصيغة الرياضية لهذه الطريقة إلى الصيغة العددية . ثم قمنا باستعمال برنامج حسابي يمكنانا من حساب مجال الاجهادات و الانتقـالات و كذا معامل شدة الاجهادات بالنسبة لهذه الأوساط

كلمات مفتاحيه. مكانيك التشققات. الشق. طريقة الانتقالات غير المستمرة. معامل شدة الاجماحات

.

### *Résumé*

 Ce travail porte sur la modélisation des problèmes de milieux homogènes fissures par la méthode de discontinuité de déplacement en bidimensionnel.

On fait la mise en forme de la procédure numérique a partir de la formulation mathématique, ensuite utilisation un code de calcul. Avec ce code, on peut déterminer les déplacements et le facteur d'intensité de contrainte

**Mots clés :** Mécanique de la rupture, fissure, Méthode de discontinuité de déplacement, Facteur d'intensité de contrainte

### *ABSTRACT*

 This work consists to study the cracks problems with the displacement discontinuity method for two-dimensional.

 First, we change the mathematical formulation of the method in the numerical procedure, and used one of the computers programs. With there programs we determine the stress intensity factors and the displacement.

**Key word:** fractures mechanics, crack, Displacement Discontinuity

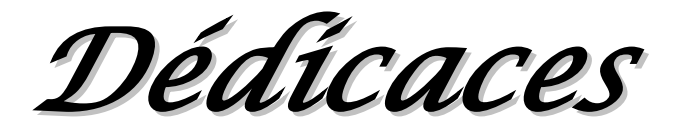

# *Je dédie ce travail*

# *A mes parents*

*A mes frères* 

*A tout ma famille et mes amis*

*Remerciement*

*En premier lieu je remercie ALLAH qui m'a aidé <sup>à</sup> compléter ce travail*

*Je tiens particulièrement à exprimer mes remerciements et mes profonds respects <sup>à</sup> monsieur BELKACEMI Y qui a proposé et dirigé ce travail, pour son suivi et leurs conseils*

*Je remercie également l'ensemble des membres du jury qui on accepter d'examiner mon travail*

*Enfin je remercie tous qui on participés dans ce travail*

# *Sommaire*

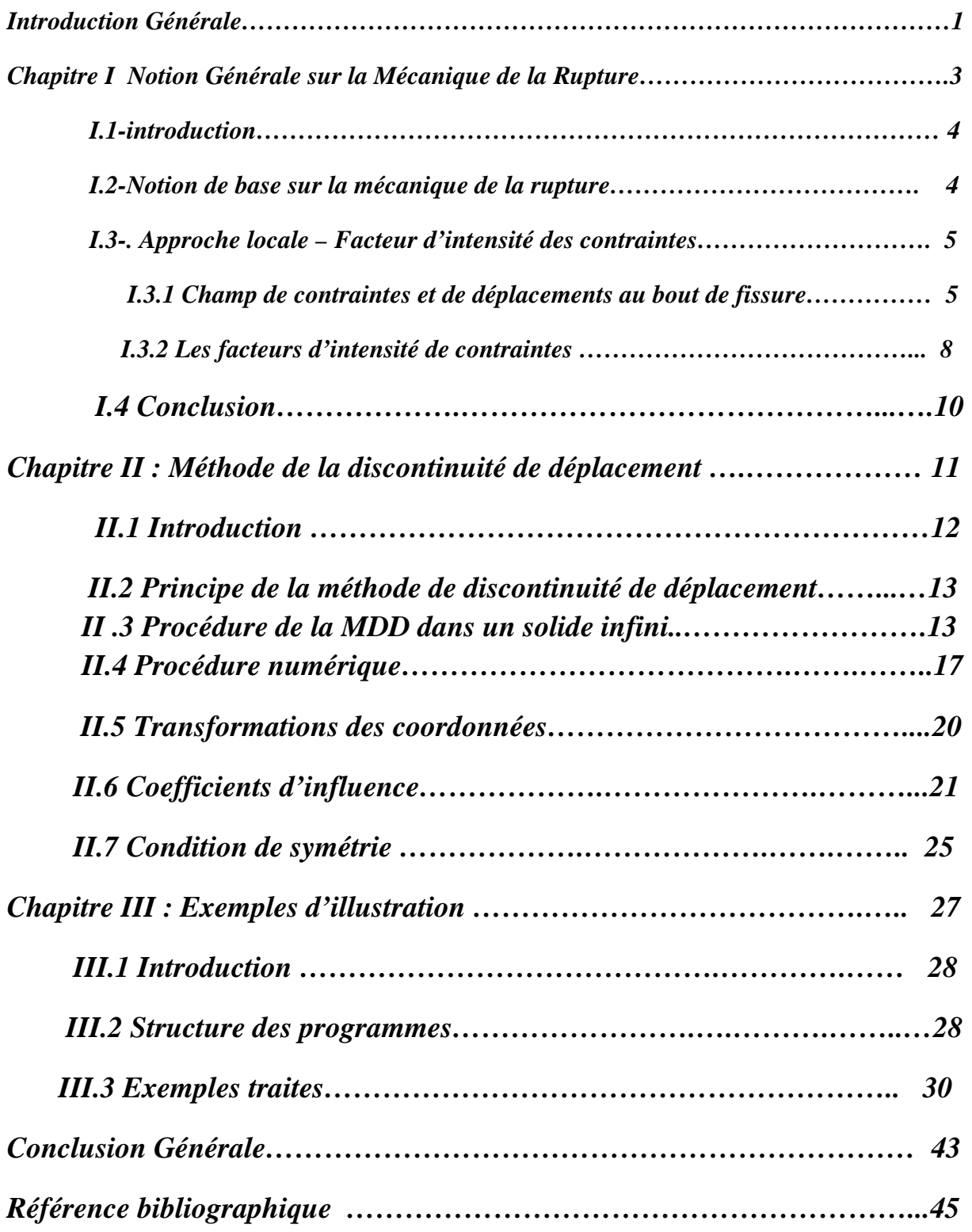

# *Sommaire des Figures*

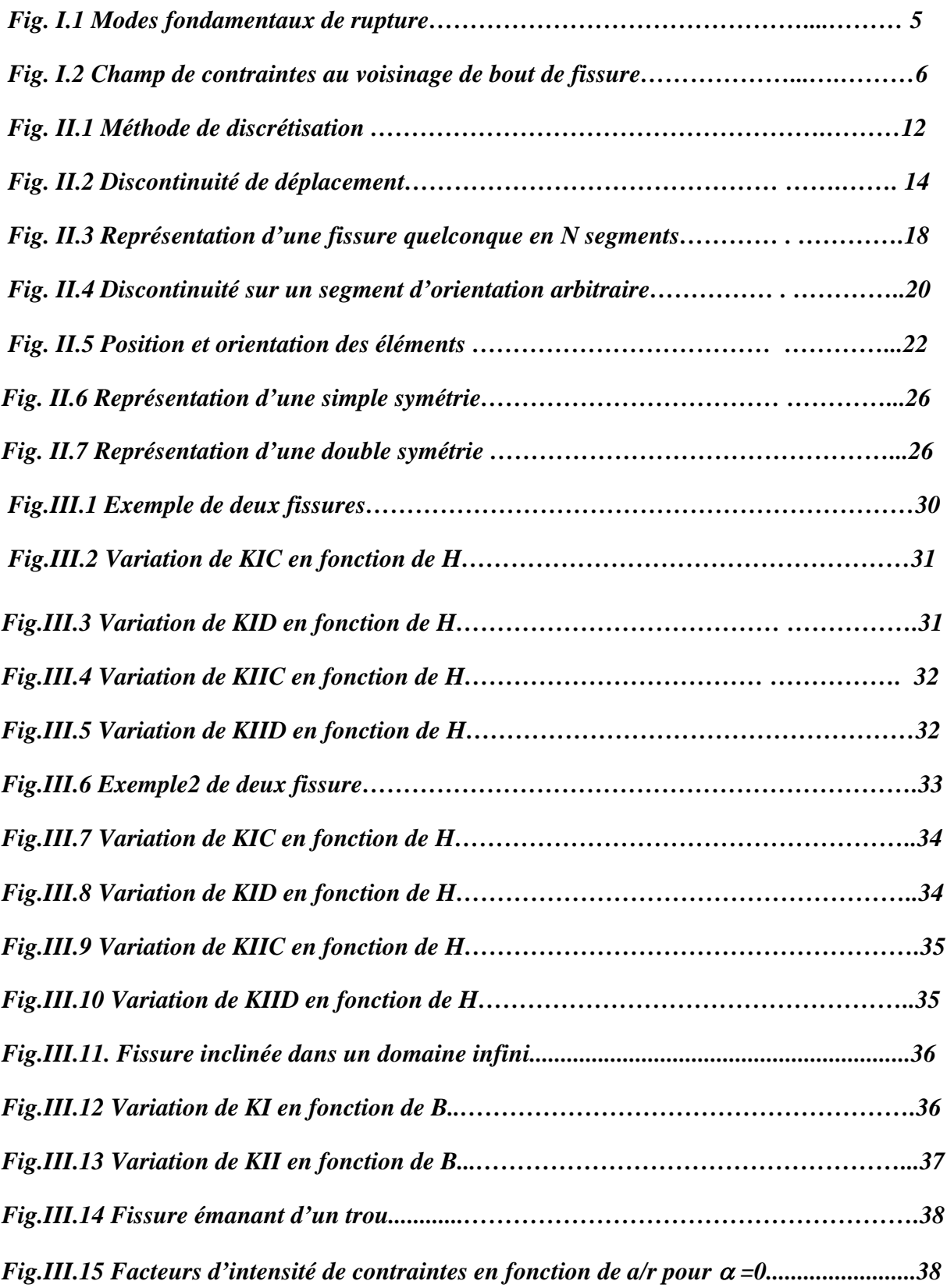

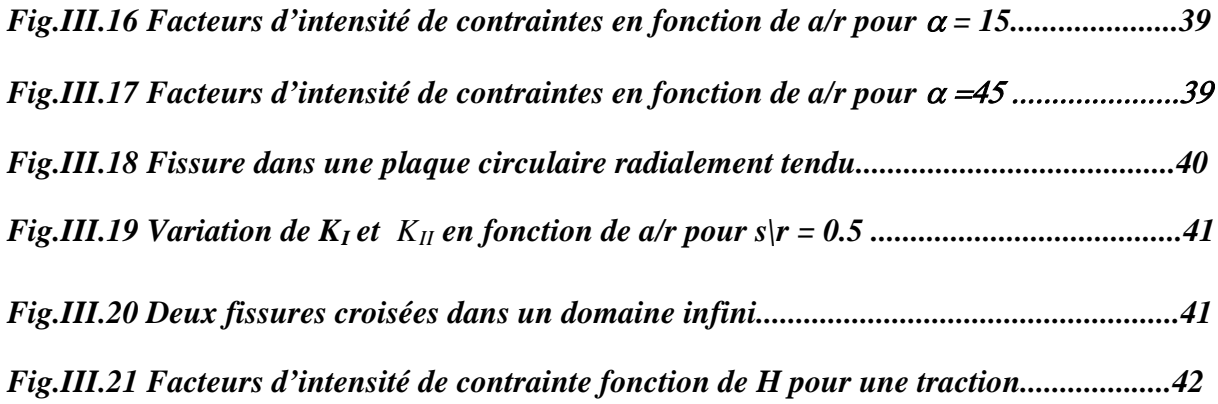

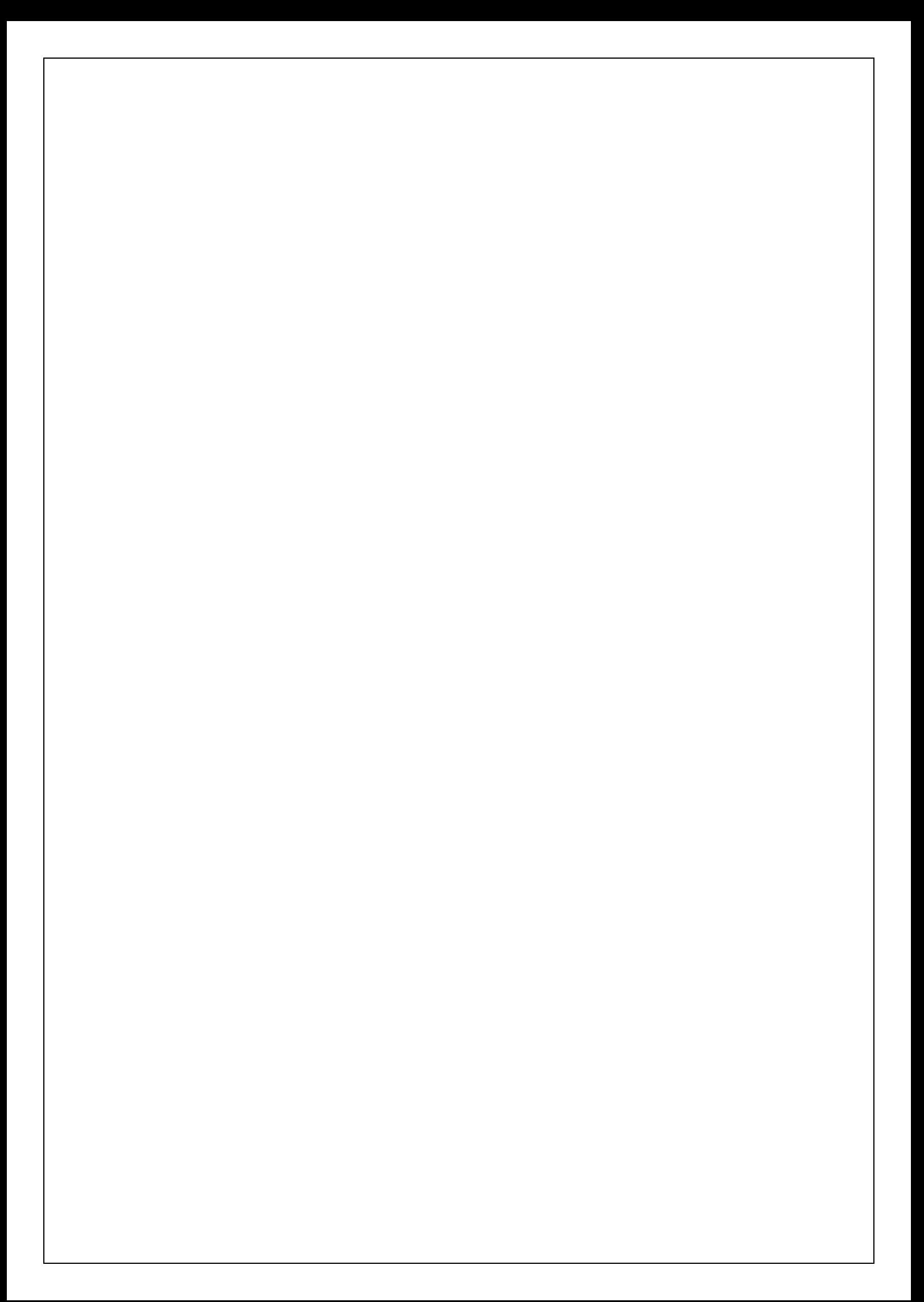

## *Notations*

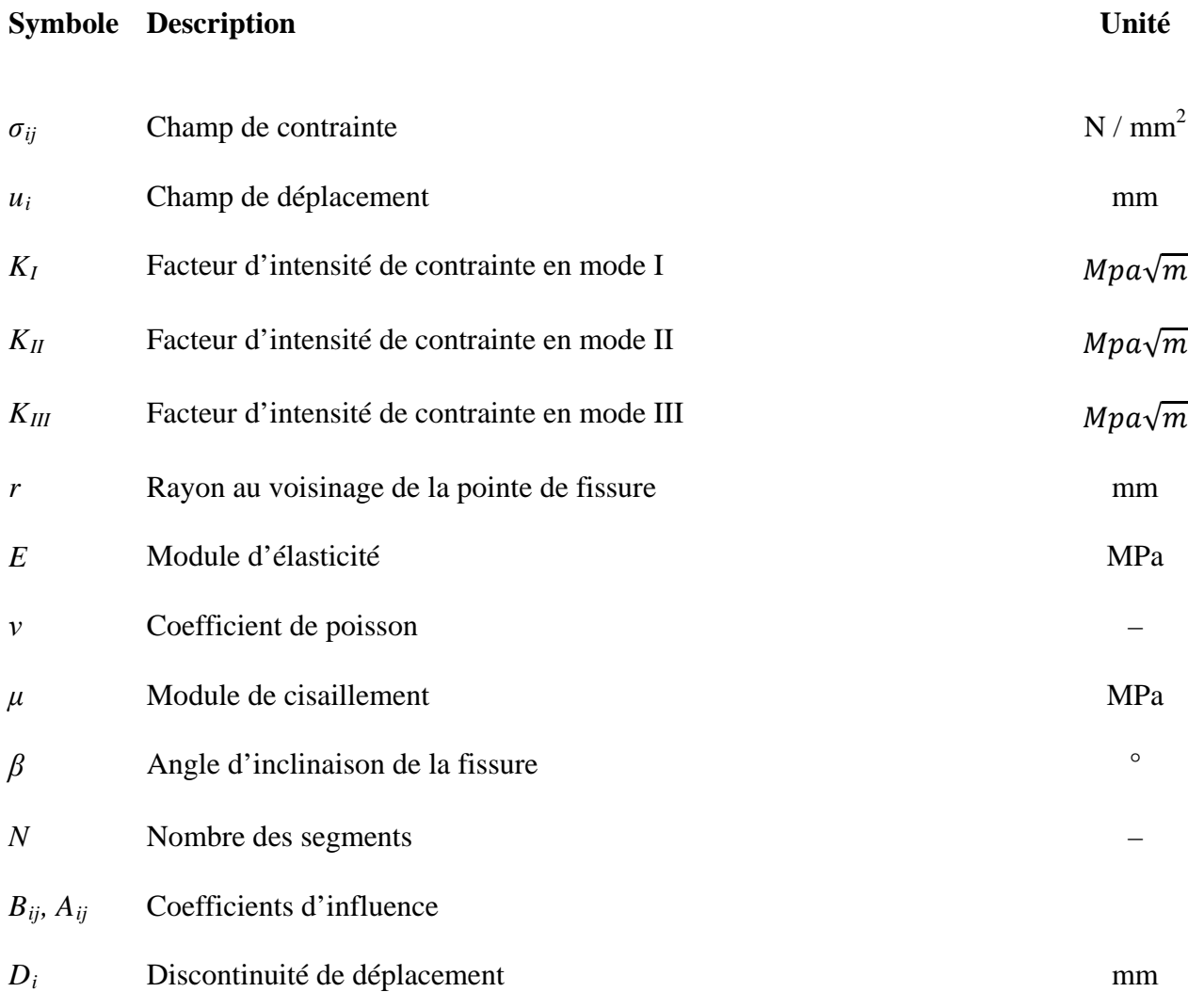

# Introduction générale

Les exigences économiques de notre époque sont tels que les industriels font de plus en plus appel à l'ingénierie pour réduire les coûts de production.

 Pour preuve, l'accroissement du nombre de partenariats entre les industries et les laboratoires de recherches

 Afin d'atteindre leurs objectifs, les ingénieurs et les chercheurs s'appuient sur des méthodes mathématiques de modélisations et de simulations, qui sont beaucoup plus rentables que les méthodes classiques qui nécessite la réalisation de prototype souvent chers, destinés à subir des testes

 Les codes des différentes méthodes mathématiques, comme ceux utilisées en mécanique de la rupture et mécanique des solides, domaines très sollicités par l'industrie, n'étaient pas interactifs, l'utilisateur de ces codes devait, en plus de ses connaissances en mécanique, avoir de solide compétences en informatique pour pouvoir faire fonctionner son code et interagir avec lui..

 Nous avons tenté, dans cette étude d'aider l'ingénieur qui souhaite utiliser la méthode des discontinuités de déplacement pour simuler les structures en déformation dans un milieu homogène (fissuré et non fissuré), et traite les résultats sous forme graphique. on mise au point un code du calcul basé sur la méthode des discontinuités de déplacements pour l'étude des milieux homogènes (fissures et multi-fissurés).

 Le présent travail consiste à trouver les paramètres mécaniques influents sur la fissure. Dans ces calculs, nous considérons des structures bidimensionnelles et nous supposerons le comportement linéaire de ces dernières, vu que dans la plupart des cas pratiques, elles travaillent dans le domaine élastique. Nous nous intéresserons particulièrement au calcul du facteur d'intensité de contrainte.

 Deux principales méthodes numériques sont maintenant bien établies pour la résolution des problèmes de structures en mécanique : la méthode des éléments finis et la méthode des équations intégrales de frontière (la Méthode des discontinuités de déplacement

La méthode des discontinuités de déplacement a fait ses preuves quant à sa fiabilité et dont le code de calcul a été validé par de nombreuses études.

Ainsi le travail se pressente comme suite :

On s'intéresse dans l premier chapitre au rappel des principes de base de la mécanique linéaire de la rupture.

 Le deuxième chapitre est consacré à la présentation de la méthode des discontinuités de déplacements.

Enfin dans le chapitre III des exemples sont traités pour mieux illustrer le code de calcule.

# **NOTIONS GENERALES SUR**

# LA MECANIQUE DE LA RUPTURE

#### **Introduction**

 La mécanique de la rupture a pour objet l'étude du comportement mécanique d'un matériau en présence de fissures. Cela revient notamment à déterminer le champ des contraintes et des déformations au voisinage de la pointe d'une fissure. L'étude de ces champs mécaniques permettant ensuite de juger de la stabilité ou non d'une fissure. Il est également possible d'aborder la mécanique de la rupture à travers une étude énergétique du solide fissuré [1].

 A ce jour, basé sur les expériences, la théorie de la mécanique de la rupture n'est nullement une science de base exhaustive et exacte, cependant, deux approches ont été proposées :

1- L'approche locale : qui consiste à l'étude de la distribution des contraintes au voisinage de la fissure par l'introduction du facteur d'intensité de contrainte.

2- L'approche globale : dite aussi approche énergétique, elle procède par le calcul de l'énergie disponible pour la propagation de fissures dans la structure considérée (Griffith 1920).

La rupture est aussi de deux types :

- La rupture fragile qui est caractérisée par l'absence de déformation plastique significative (mécanique linéaire de la rupture).
- La rupture ductile qui est caractérisée par une zone de déformation plastique non négligeable (mécanique non linéaire de la rupture).

Dans la suite de ce chapitre, nous allons présenter quelques éléments de théorie de la mécanique de la rupture en commençant par citer les hypothèses et les notions de base nécessaires pour l'étude de milieux fissurés. Ensuite, nous allons détailler les deux approches précédentes et présenter le mode mixte de rupture.

#### **I.2 Notions de bases sur la mécanique de la rupture**

I.2.1 Hypothèses :

- $\checkmark$  Le matériau est supposé homogène et isotrope.
- $\checkmark$  Le chargement est supposé quasi-statique.

 $\checkmark$  On se restreint aux problèmes plans (bidimensionnels).

I.2.1 Les modes de sollicitations :

Le mouvement des lèvres d'une fissure peut être obtenu selon trois modes [2] :

- Mode I : ou mode d'ouverture, le plus dangereux, correspond à une traction normale au plan de la fissure.
- Mode II : ou mode de glissement plan, correspond à un cisaillement dans le plan de la fissure dont l'action est perpendiculaire au front de la fissure.
- Mode III : ou mode de glissement anti-plan, correspond à un cisaillement dans le plan de la fissure dont l'action est parallèle au front de la fissure.

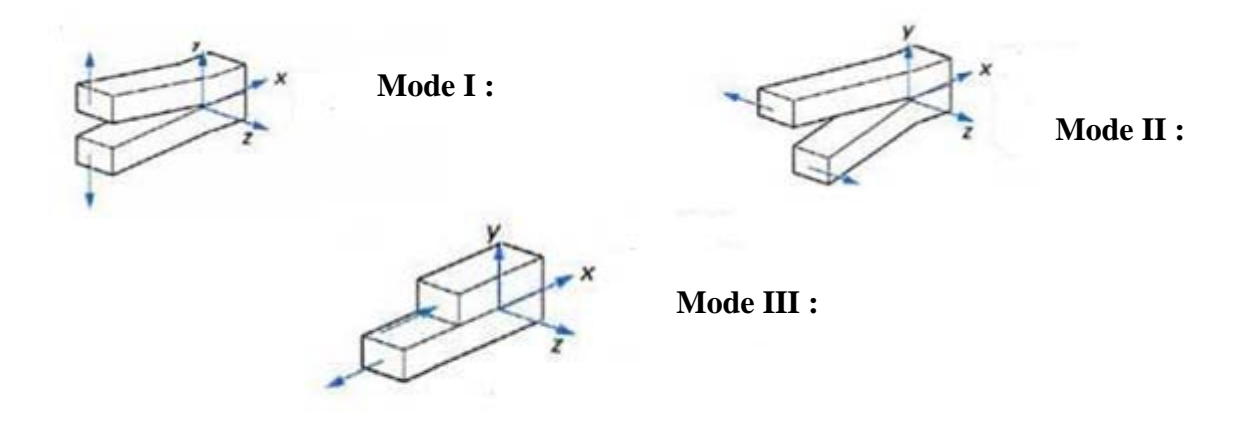

*Fig 1.1 Modes fondamentaux de ruptures* 

#### **I.3 Approche locale – Facteur d'intensité de contraintes**

 Par l'introduction de la notion du facteur d'intensité de contraintes, cette approche consiste à déterminer les paramètres de mécanique de la rupture à l'aide des champs de contraintes et de déplacements locaux au bout de fissure.

#### **I.3.1 Champ de contraintes et de déplacements au bout de fissure**

 Les champs de contrainte et de déplacement proche du front de la fissure sont des paramètres nécessaires à connaître. Ces champs gouvernent le processus de la rupture qui a lieu à la pointe de la fissure. Pour cela nous allons faire une étude des contraintes et déplacements au voisinage de la pointe de fissure dans le cas des trois modes de rupture.

 Ces contraintes ont été calculées par Westerwald à l'aide de la fonction d'Airy [3] et par Irwin à l'aide de la théorie de l'élasticité. Elles sont exprimées par les relations (1.1) et (1.2), avec les notations de la figure 1.2.

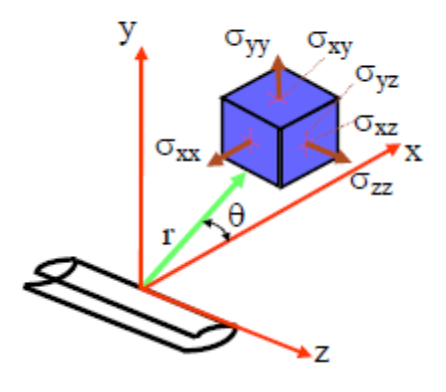

*Fig.1.2 Champ de contraintes au voisinage du bout de fissure*

 La figure 1.2 schématise les contraintes sur un élément de volume centré sur un point M repéré par les coordonnées polaires rθ par rapportà l'extrémité d'une fissure sollicitée en mode d'ouverture ou (mode I).

Les contraintes et déplacements au voisinage du front de fissure s'écrivent :

 $\blacksquare$  Mode I :

$$
\sigma_{xx} = \frac{K_I}{\sqrt{2\pi r}} \cos\frac{\theta}{2} \left[ 1 - \sin\frac{\theta}{2} \sin\frac{3\theta}{2} \right]
$$
  
\n
$$
\sigma_{yy} = \frac{K_I}{\sqrt{2\pi r}} \cos\frac{\theta}{2} \left[ 1 + \sin\frac{\theta}{2} \sin\frac{3\theta}{2} \right]
$$
  
\n
$$
\sigma_{xy} = \frac{K_I}{\sqrt{2\pi r}} \sin\frac{\theta}{2} \cos\frac{\theta}{2} \cos\frac{3\theta}{2}
$$
\n(1.1)

Et

$$
u_x = \frac{K_I}{\mu} \sqrt{\frac{r}{2\pi}} \cos \frac{\theta}{2} \left[ (1 - 2v) + \sin^2 \frac{3\theta}{2} \right]
$$
  

$$
u_y = \frac{K_I}{\mu} \sqrt{\frac{r}{2\pi}} \sin \frac{\theta}{2} \left[ 2(1 - v) + \cos^2 \frac{3\theta}{2} \right]
$$
 (1.2)

La discontinuité ou saut de déplacement [U*y*] selon l'axe (*Oy*) est:

$$
[u_y] = u_y(r, \pi) - u_y(r, -\pi) = \frac{4K_I}{\mu} (1 - v) \sqrt{\frac{r}{2\pi}}
$$
 (1.3)

 $\blacksquare$  Mode II :

$$
\sigma_{xx} = -\frac{K_{II}}{\sqrt{2\pi r}} \sin\frac{\theta}{2} \left[ 2 + \cos\frac{\theta}{2} \cos\frac{3\theta}{2} \right]
$$
  
\n
$$
\sigma_{yy} = \frac{K_{II}}{\sqrt{2\pi r}} \sin\frac{\theta}{2} \cos\frac{\theta}{2} \cos\frac{3\theta}{2}
$$
  
\n
$$
\sigma_{xy} = \frac{K_{II}}{\sqrt{2\pi r}} \cos\frac{\theta}{2} \left[ 1 - \sin\frac{\theta}{2} \sin\frac{3\theta}{2} \right]
$$
\n(1.4)

Et

$$
u_x = \frac{K_{II}}{\mu} \sqrt{\frac{r}{2\pi}} \sin{\frac{\theta}{2}} \left[ 2(1 - v) + \cos^2{\frac{3\theta}{2}} \right]
$$
  

$$
u_y = \frac{K_{II}}{\mu} \sqrt{\frac{r}{2\pi}} \cos{\frac{\theta}{2}} \left[ -(1 - 2v) + \sin^2{\frac{3\theta}{2}} \right]
$$
(1.5)

La discontinuité ou saut de déplacement [U*x*] selon l'axe (*Oy*) est:

$$
[u_x] = u_x(r, \pi) - u_x(r, -\pi) = \frac{4K_H}{\mu} (1 - v) \sqrt{\frac{r}{2\pi}}
$$
 (1.6)

 $\blacksquare$  Mode III :

$$
\sigma_{xz} = -\frac{K_{III}}{\sqrt{2\pi r}} \sin\frac{\theta}{2}
$$
\n
$$
\sigma_{yz} = \frac{K_{III}}{\sqrt{2\pi r}} \cos\frac{\theta}{2}
$$
\n
$$
\sigma_{xx} = \sigma_{yy} = \sigma_{zz} = \sigma_{xy} = 0
$$
\n(1.7)

Et

$$
u_z = \frac{K_{III}}{\mu} \sqrt{\frac{r}{2\pi}} \sin \frac{\theta}{2}
$$
  

$$
u_x = u_y = 0
$$
 (1.7)

La discontinuité ou saut de déplacement [U*z*] selon l'axe (*Oy*) est:

$$
[u_x] = u_x(r, \pi) - u_x(r, -\pi) = \frac{4K_{III}}{\mu} \sqrt{\frac{r}{2\pi}}
$$
 (1.8)

Avec :

**υ**: coefficient de Poisson

$$
\mu \text{: module de cisaillement, tel que :} \qquad \mu = \frac{E}{2(1+v)} \tag{1.9}
$$

**Remarque :** On remarque qu'à la pointe de la fissure (Ie.  $r \rightarrow 0$ ) les contraintes sont singulières en $\sqrt{1}/r$  et que les déplacements d'ouverture tendent vers 0 comme  $\sqrt{r}$ 

Les facteurs  $K_I$ ,  $K_{II}$ , et  $K_{III}$  sont appelées les facteurs d'intensité de contraintes et sont exprimées en MP √m. Ces paramètres dépendent uniquement des conditions de chargement et de géométrie.

#### **I.3.2 Les facteurs d'intensité de contraintes**

Intuitivement, il apparait naturel qu'une perturbation géométrique (fissure) crée, dans son environnement immédiat, une zone où les contraintes induites par les sollicitations extérieures

seront modifiées, généralement augmentées. Le facteur multiplicatif local des contraintes que le défaut induit est appelé facteur déconcentration de contraintes, noté  $K_{\sigma}$ , tel que [2] :

$$
K_{\sigma} = \frac{\sigma_{local}}{\sigma_{global}} \tag{1.10}
$$

Où *σgloba* représente le niveau de contraintes en 1'absence du défaut au point où il est localisé, ou, ce qui revient au même, hors des perturbations induites par celui-ci, et *σlocal* les contraintes maximales induites localement par la fissure.

Lorsque le rayon de la pointe de fissure tend vers zéro, les contraintes en tête de celle-ci deviennent singulières. La description de cette singularité de contraintes demande de résoudre les équations de 1'élasticité en imposant des conditions aux limites correspondant à une coupure dans le plan, la surface de fissure.

Donc, ils peuvent être déterminés si l'on connait les expressions des composantes non nulles des contraintes et des déplacements. Ces calculs peuvent êtres menés dans le cas analytique en utilisant la méthode de Westerwald [3]. Dans les modèles numériques, il est plus judicieux d'utiliser les discontinuités de déplacement [µ<sub>*i*</sub>].Dans notre cas, nous optons pour le calcul utilisant les sauts de déplacement.

$$
K_{I} = \lim_{r \to 0} (\sigma_{yy}\sqrt{2\pi r}) = \lim_{r \to 0} \left(\frac{E}{8(1 - v^{2})}\sqrt{\frac{2\pi}{r}} [u_{y}]\right)
$$
  
\n
$$
K_{II} = \lim_{r \to 0} (\sigma_{xy}\sqrt{2\pi r}) = \lim_{r \to 0} \left(\frac{E}{8(1 - v^{2})}\sqrt{\frac{2\pi}{r}} [u_{x}]\right)
$$
  
\n
$$
K_{III} = \lim_{r \to 0} (\sigma_{yz}\sqrt{2\pi r}) = \lim_{r \to 0} \left(\frac{E}{8(1 + v)}\sqrt{\frac{2\pi}{r}} [u_{z}]\right)
$$
\n(1.11)

#### **I.4 Conclusion**

 Dans ce chapitre, on a mis en évidence que les facteurs d'intensité de contrainte peuvent s'exprimer en fonction des discontinuités ou du saut de déplacement. Etant donné que la simulation des problèmes de solides fissurés dans cette étude est prise en compte en utilisant la méthode des discontinuités de déplacement, les facteurs d'intensité de contraintes seront donc calculés en utilisant les sauts de déplacement.

# **CHAPITRE II**

# Méthode de Discontinuité de Déplacement

### CHAPITRE II

### Méthode de Discontinuité de Déplacement

#### **II.1. INTRODUCTION.**

 Beaucoup de problèmes pratiques dans les différentes disciplines de l'ingénierie tels que, la mécanique de la rupture, celle des solides, les transferts thermiques et de masse et autres phénomènes peuvent être représentés par des « équations aux dérivés partielles régissant un domaine Σ délimité par un contour, sur lequel des conditions aux limites sont prescrites.

 Pour approcher les solutions analytiques de ces problèmes, qui sont souvent difficiles à déterminer par une résolution directe des équations différentielles, de nombreuses méthodes numériques ont été mises en place, l'une de ces méthodes est la méthode des équations intégrales aux frontières BEM.

 Contrairement à la méthode des éléments finis « F E M », qui nécessite un maillage total du domaine, chose qui peut devenir très compliquée lorsqu'il s'agit de domaines infinis ou évolutifs ; La B E M se limite seulement à une discrétisation de la frontière.

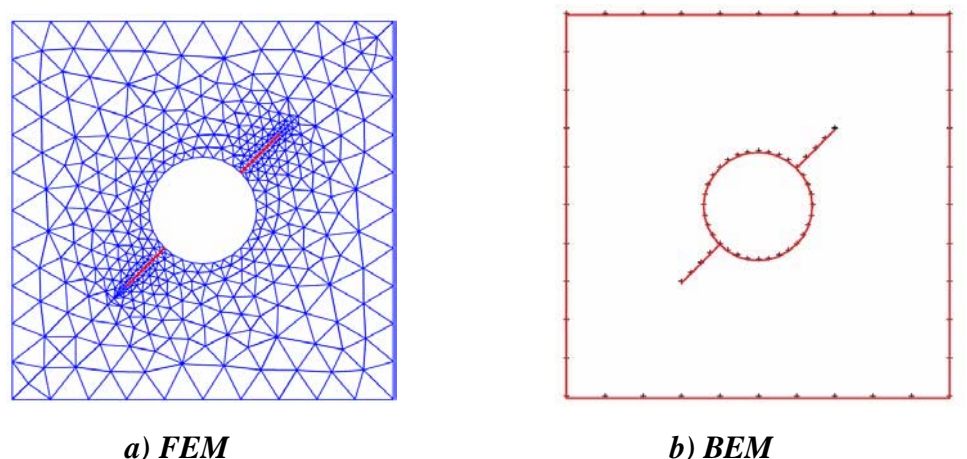

#### *Fig.II.1 Méthode de discrétisation*

Cette méthode (BEM) a été développée suivant deux approches l'une d'elles est d'origine mathématique basée sur des théorèmes classiques de la théorie du potentiel d'où la Méthode Directe. L'autre approche est physique et consiste à chercher les solutions pour des singularités, placées tout au long du contour. Cette méthode est connue sous le nom de Méthode Indirecte.

Deux formulations indirectes existent. La Méthode des Contraintes Fictives (MCF) et la Méthode de Discontinuité de Déplacement (MDD). Ces méthodes ont été développées par Crouch et StarfIield en 1983 pour étudier les solides continus ou fissurés dans des problèmes en géomécaniques [4].

 La méthode de discontinuité de déplacement est basée sur une notion qu'on peut faire une approximation discrète à une distribution continue de discontinuité de déplacement sur la fissure. C'est-à-dire, on divise la fissure à une série de N éléments (éléments de frontière) et on considère que la discontinuité de déplacement soit constante sur chaque élément. En connaissant la solution analytique pour une seule discontinuité de déplacement élémentaire constante, on peut trouver une solution numérique du problème par sommation des effets de tous les éléments.

### **II.2. PRINCIPE DE LA METHODE DE DISCONTINUITE DE DEPLACEMENT (MDD).**

Une discontinuité de déplacement peut être visualisée comme étant une fissure composée de deux surfaces (lèvres) disjointes, se déplaçant relativement l'une par rapport à l'autre.

La méthode de discontinuité de déplacement se base sur la solution analytique d'un problème d'une discontinuité de déplacement sur un segment de droite à l'intérieur d'un domaine élastique infini. Elle consiste à diviser (discrétiser) le segment de droite en une série de *N* éléments reliés les uns aux autres. Ainsi et connaissant la solution analytique pour chaque discontinuité élémentaire, on peut construire la solution numérique du problème donné, en sommant les effets de tous les éléments [4]

#### **I.3. PROCEDURE DE LA MDD DANS UN SOLIDE INFINI.**

Le problème d'une discontinuité de déplacement constante sur un segment de droite dans le plan x , y d'un solide infini est spécifié par la condition que le déplacement soit continu partout sauf sur le segment en question (soit la partie  $a < x < a$ , pour y=0) (voir Fig. II.2).

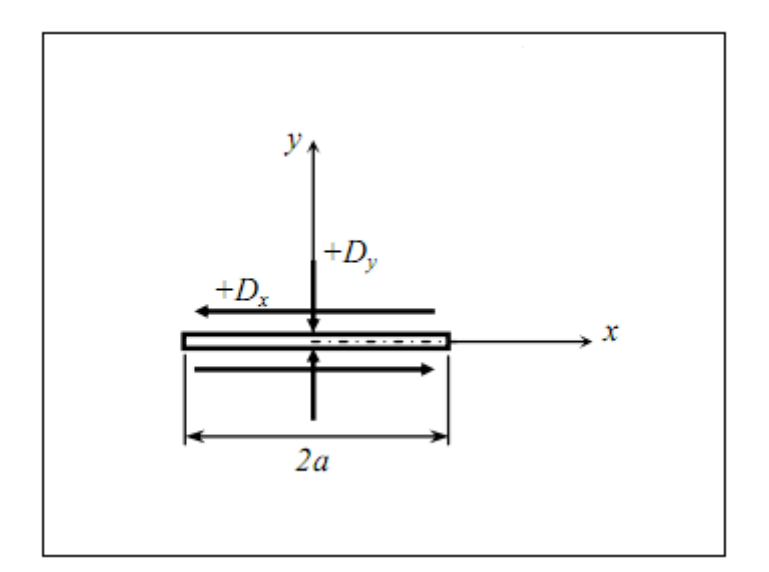

Fig.II.2. Discontinuité de déplacement

 Si on considère ce segment comme une fissure droite, on peut distinguer ses deux surfaces en disant que l'une des surfaces est sur le côté positif de  $y = 0$ , noté  $y = 0^+$ et que l'autre est sur le côté négatif de  $y = 0$ , noté  $y = 0^-$ 

On définit la discontinuité de déplacement Di = (Dx, Dy) comme la différence de déplacement entre les deux côtés du segment :

$$
D_i = u_i(x_1, 0_-) - u_i(x_1, 0_+) \tag{II.1}
$$

ou

.

$$
D_i = u_x(x, 0_-) - u_x(x, 0_+)
$$
  
\n
$$
D_y = u_y(x, 0_-) - u_y(x, 0_+)
$$
\n(II.2)

La solution du problème posé en contraintes et en déplacements est donnée par Crouch (1976a,b) [4] :

$$
u_x = D_x[2(1 - v)f_{,y} - yf_{,xx}] + D_y[-(1 - 2v)f_x - yf_{,xy}]
$$
\n(II.3)\n
$$
u_y = D_x[(1 - ev)f_x - yf_{,xy}] + D_y[2(1 - v)f_y - yf_{,yy}]
$$

$$
\sigma_{xx} = 2GD_x [2f_{xy} + yf_{xyy}] + 2GD_y [f_{yy} + yf_{yyy}]
$$
  
\n
$$
\sigma_{yy} = 2GD_x [-yf_{xyy}] + 2GD_y [f_{yy} + yf_{yyy}]
$$
  
\n
$$
\sigma_{xy} = 2GD_x [f_{yy} + yf_{yyy}] + 2GD_y [-yf_{xyy}]
$$
\n(II.4)

Avec :  $G = \frac{1}{2}$ <u>E</u>  $(1+v)$ 

$$
f(x,y) = \frac{-1}{4\pi(1-v)} \Big[ y \Big( \arctan \frac{y}{x-a} - \arctan \frac{y}{x+a} \Big) - (x-a) \ln \sqrt{(x-a)^2 + y^2} + (x+a) \ln \sqrt{(x+a)^2 + y^2} \Big]
$$
(II.5)

Ces équations forment la base de la méthode de discontinuité de déplacement.

Les dérivées de fonction  $f(x, y)$  dans les équations (II.3) et (II.4) sont obtenues directement à partir de l'équation (II.5).

Les dérivées de  $f$  sont définies comme suit :

$$
f_{,x} = \frac{1}{4\pi(1 - v)} \Big[ \ln \sqrt{[(x - a)^2 + y^2]} - \ln \sqrt{[(x + a)^2 + y^2]} \Big]
$$
  

$$
f_{,y} = \frac{-1}{4\pi(1 - v)} \Big[ \arctan \frac{y}{x - a} - \arctan \frac{y}{x + a} \Big]
$$
  

$$
f_{,xy} = \frac{1}{4\pi(1 - v)} \Big[ \frac{y}{(x - a)^2 + y^2} - \frac{y}{(x + a)^2 + y^2} \Big]
$$

$$
(\text{II.6})
$$

$$
f_{,xx} = f_{,yy} = \frac{1}{4\pi(1-\nu)} \left[ \frac{x-a}{(x-a)^2 + y^2} - \frac{x+a}{(x+a)^2 + y^2} \right]
$$

$$
f_{,yyy} = \frac{2y}{4\pi(1-\nu)} \left[ \frac{x-a}{[(x-a)^2 + y^2]^2} - \frac{x+a}{[(x+a)^2 + y^2]^2} \right]
$$

$$
f_{,xyy} = \frac{1}{4\pi(1-\nu)} \left[ \frac{(x-a)^2 - y^2}{[(x-a)^2 + y^2]^2} - \frac{(x-a)^2 - y^2}{[(x+a)^2 + y^2]^2} \right]
$$

Les déplacements le long de la droite  $y = 0$  sont :

$$
u_x = \frac{1}{2\pi} D_x \lim_{y \to 0^{\pm}} \left[ \arctan \frac{y}{x - a} - \arctan \frac{y}{x + a} \right] \frac{(1 - 2v)}{4\pi (1 - v)} D_y \ln \left| \frac{x - a}{x + a} \right|
$$
  
(II.7)  

$$
u_y = \frac{(1 - 2v)}{4\pi (1 - v)} D_x \ln \left| \frac{x - a}{x + a} \right| - \frac{1}{2\pi} D_y \lim_{y \to 0^{\pm}} \left[ \arctan \frac{y}{x - a} - \arctan \frac{y}{x + a} \right]
$$

 $u_y = \frac{(1 - 2v)}{4\pi(1 - v)} D_x \ln \Big|$  $x + a$  $\frac{1}{2\pi}D_y\lim_{y\to 0\pm}[\arctan\frac{y}{x-a}-\arctan\frac{y}{x+a}]$ 

Les valeurs des limites des termes en arctangent sont les suivantes :

$$
\lim_{y \to 0} [\arctan \frac{y}{x - a} - \arctan \frac{y}{x + a}] = \begin{cases} 0 & |x| > a \text{ , } y = 0 \\ +\pi & |x| < a \text{ , } y = 0^+ \\ -\pi & |x| < a \text{ , } y = 0^- \end{cases}
$$
(II.8)

On peut considérer trois cas pour évaluer les déplacements le long de la ligne  $y = 0$ :

1)  $|x| > a$ ,  $y = 0$ 

$$
u_x(x,0) = -\frac{(1-2v)}{4\pi(1-v)} D_y \ln \left| \frac{x-a}{x+a} \right|
$$

(II.9)

 $\mathsf{l}$ 

$$
u_{y}(x, 0) = \frac{(1 - 2v)}{4\pi(1 - v)} D_{x} \ln \left| \frac{x - a}{x + a} \right|
$$

2) 
$$
|x| < a, y = 0^+
$$
  

$$
u_x(x, 0^+) = -\frac{1}{2} - D_x \frac{(1 - 2v)}{4\pi(1 - v)} D_y \ln \left| \frac{x - a}{x + a} \right|
$$
(II.10)

$$
u_{y}(x, 0^{+}) = \frac{(1 - 2v)}{4\pi(1 - v)} D_{x} \ln \left| \frac{x - a}{x + a} \right| - \frac{1}{2} D_{x}
$$

3)  $|x| < a$ ,  $y = 0^-$ 

$$
u_x(x, 0^{-}) = \frac{1}{2} - D_x \frac{(1 - 2v)}{4\pi(1 - v)} D_y \ln \left| \frac{x - a}{x + a} \right|
$$

(II.11)

$$
u_{y}(x, 0^{-}) = \frac{(1 - 2v)}{4\pi(1 - v)} D_{x} \ln \left| \frac{x - a}{x + a} \right| + \frac{1}{2} D_{x}
$$

Les déplacements  $u_x$  et  $u_y$  sont continus pour  $|x| > a$  et  $y = 0$ , mais ont une discontinuité constante + $D_x$  et + $D_y$  pour  $|x| < a$ , les contraintes le long de la ligne y=0,

d'après l'équation (I.4) peuvent être évaluées comme suite :

$$
\sigma_{xx}(x,0) = \frac{-G}{2\pi(1-\nu)} D_y \left(\frac{1}{x-a} - \frac{1}{x+a}\right) = \frac{-aG}{\pi(1-\nu)} D_y \frac{1}{x^2 - a^2}
$$
\n
$$
\sigma_{yy}(x,0) = \frac{-aG}{\pi(1-\nu)} D_y \frac{1}{x^2 - a^2}
$$
\n
$$
\sigma_{xy}(x,0) = \frac{-aG}{\pi(1-\nu)} D_x \frac{1}{x^2 - a^2}
$$
\n(II.12)

Il est facile de vérifier que les contraintes sont continues partout sur  $y = 0$  sauf pour  $x = \pm a$  où on note une discontinuité et une singularité due à la présence du terme  $1/(x^2-a^2)$ .

#### **II.4. PROCEDURE NUMERIQUE**.

 La MDD est un moyen de trouver une approximation de la distribution régulière du déplacement et de contraintes. Pour une généralisation de cette procédure numérique, on considérera un ensemble de N segments de droites, parfaitement reliés les uns aux autres et formant une courbe quelconque comme représenté dans la figure (FigII.3). La longueur de chacun de ces segments est notée par  $2a^i$ 

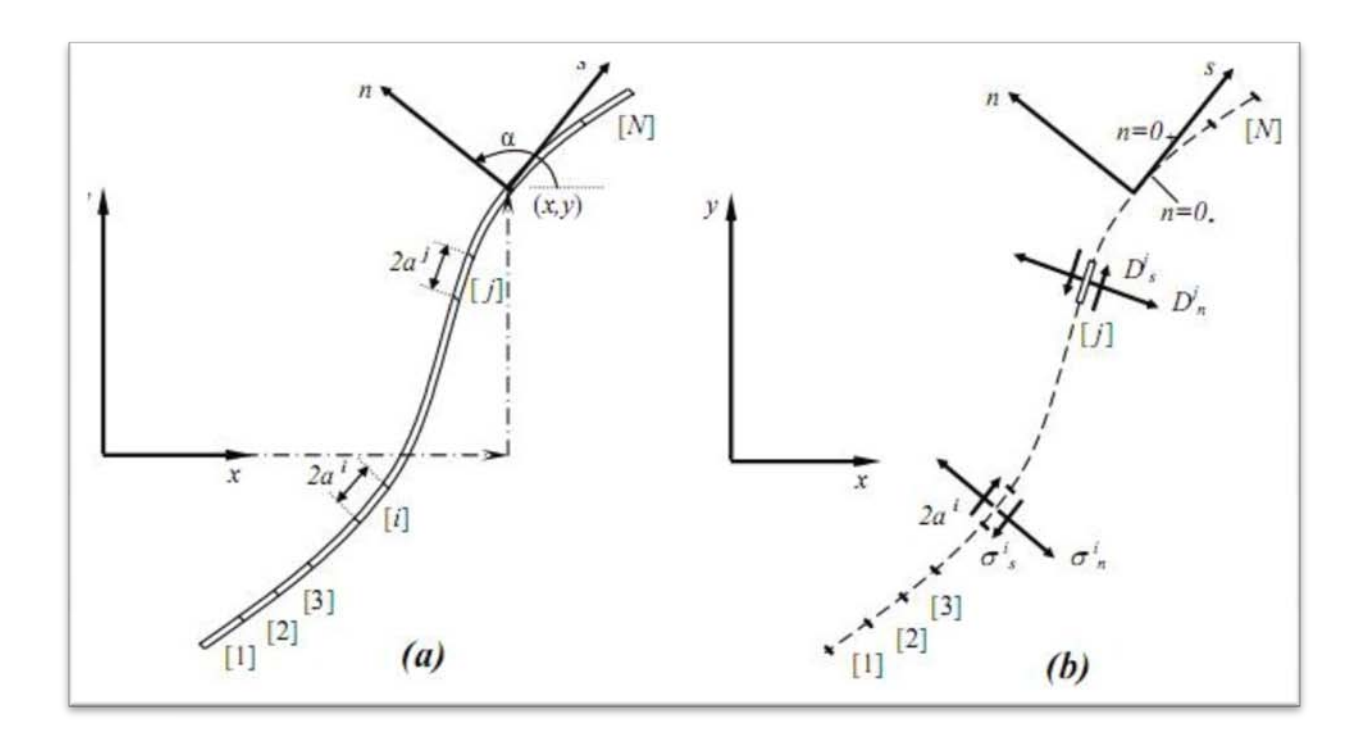

*Fig.II.3 Représentation d'une fissure quelconque en N segments*

 Chaque segment de droite représente une discontinuité de déplacement élémentaire définie suivant un repère local ( s , n) comme le montre dans la figure (Fig.II.3.b) de l'élément j et dont les composantes  $D_s^j$  et  $D_n^j$  sont données par les expressions :

$$
D_s^j = u_s^{j-} - u_s^{j+}
$$
  
(II.13)  

$$
D_n^j = u_n^{j-} - u_n^{j+}
$$

Où :  $u_s^j$  et  $u_n^j$  sont les déplacements normales et tangentielle de l'élément j.

 Les contraintes normales et tangentielles au milieu de l'élément *i* peuvent être exprimées en fonction des composantes de discontinuité de déplacement de l'élément *j*  comme suit :

$$
\sigma_s^i = A_{ss}^{ij} D_s^j + A_{sn}^{ij} D_n^j
$$

 $i = 1, N$  (II.14)

$$
\sigma_n^i = A_{ns}^{ij} D_s^j + A_{nn}^{ij} D_n^j
$$

 En utilisant le principe de superposition, et tenant compte de l'effet de *N* éléments (discontinuités), on obtient le champ de contraintes :

$$
\sigma_s^i = \sum_{j=1}^N A_{ss}^{ij} D_s^j + \sum_{i=1}^N A_{sn}^{ij} D_n^j
$$
  
\n $i = 1, N$  (II.15)  
\n
$$
\sigma_n^i = \sum_{j=1}^N A_{ns}^{ij} D_s^j + \sum_{j=1}^N A_{nn}^{ij} D_n^j
$$

 $l=1$ 

de la même manière, on établit le champ de déplacements :

 $j=1$ 

$$
u_s^i = \sum_{j=1}^N B_{ss}^{ij} D_s^j + \sum_{i=1}^N B_{sn}^{ij} D_n^j
$$
  
  $i = 1, N$  (II.16)

$$
u_n^i = \sum_{j=1}^N B_{ns}^{ij} D_s^j + \sum_{i=1}^N B_{nn}^{ij} D_n^j
$$

ou : Ass … sont les coefficients d'influences relatifs aux contraintes sur la frontière et *Bss*…sont les coefficients d'influences relatifs aux déplacements sur la frontière.

En spécifiant les valeurs des contraintes  $\sigma_s^i$  et  $\sigma_n^i$  pour chaque élément, on aura alors un système de 2N équations linéaires à 2N inconnues, à savoir les composantes  $D_s^j$  et  $D_n^j$ des discontinuités de déplacements élémentaires. Une fois ces équations résolues, on peut exprimer les contraintes et les déplacements en chaque point du domaine par d'autres combinaisons linéaires des discontinuités de déplacements en utilisant la même procédure que précédemment.

 Il faut noter que la même procédure peut être suivie dans le cas où les éléments joints les uns aux autres forment un contour fermé (par exemple cas d'une cavité).

 Les conditions aux limites peuvent être en contraintes comme elles peuvent en déplacements ou les deux cas à la fois.

#### **II.5. TRANSFORMATION DE COORDONNEES** :

La méthode de discontinuité de déplacement est basée essentiellement sur la connaissance des coordonnées des points à étudier par rapport au repère local de chaque segment et l'orientation de ce repère par rapport au repère global.

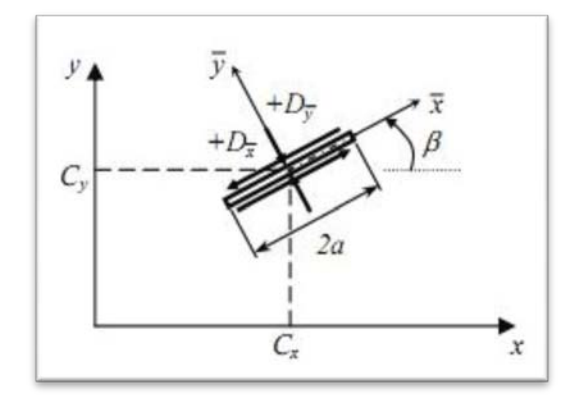

Fig. II.4. Discontinuité sur un segment d'orientation arbitraire.

Les coordonnées locales  $(\bar{x}, \bar{y})$  sont obtenues par une translation et une rotation par rapport au repère global (x,y) de système. Les composantes de translation sont  $C_x$  et  $C_y$  suivant x,y respectivement, tandis que la relation est définie par β'apogitif dans le sens trigonométrique.

Les expressions de transformation de coordonnées sont :

$$
\bar{x} = (x - C_x) \cos \beta + (y - C_y) \sin \beta
$$
\n(II.17)

$$
\bar{y} = -(x - C_x)\sin\beta + (y - C_y)\cos\beta
$$

Les déplacements et les contraintes dans les systèmes de coordonnée locale sont retrouvés en replaçant  $(x, y)$  par  $(\bar{x}, \bar{y})$  dans les équations (I.3) et (I.4), avec :

$$
f(\overline{x}, \overline{y}) = \overline{F}_1(\overline{x}, \overline{y}) \qquad , \quad f_{\overline{x}} = \overline{F}_2(\overline{x}, \overline{y}) \qquad , \qquad f_{\overline{y}} = \overline{F}_3(\overline{x}, \overline{y})
$$

$$
f_{\overline{xy}} = \overline{F}_4(\overline{x}, \overline{y}) \qquad , \qquad f_{\overline{xx}} = -f_{\overline{yy}} = \overline{F}_5(\overline{x}, \overline{y}) \, , \quad f_{\overline{xyy}} = \overline{F}_6(\overline{x}, \overline{y})
$$

$$
f_{\overline{xyy}} = \overline{F}_7(\overline{x}, \overline{y})
$$

Les coordonnées des déplacements et de contraintes dans le repère globale  $(x, y)$  de système, sont :

$$
u_x = D_{\bar{x}}[-(1 - 2\nu)\sin\beta \,\bar{F}_2 + 2(1 - \nu)\cos\beta \,\bar{F}_3 + \bar{y}(\sin\beta \,\bar{F}_4 - \cos\beta \,\bar{F}_5)]
$$
  
+
$$
D_{\bar{y}}[-(1 - 2\nu)\cos\beta \,\bar{F}_2 - 2(1 - \nu)\sin\beta \,\bar{F}_3 - \bar{y}(\cos\beta \,\bar{F}_4 + \sin\beta \,\bar{F}_5)] \qquad (II.18)
$$
  

$$
u_y = D_{\bar{x}}[(1 - 2\nu)\cos\beta \,\bar{F}_2 + 2(1 - \nu)\sin\beta \,\bar{F}_3 - \bar{y}(\cos\beta \,\bar{F}_4 + \sin\beta \,\bar{F}_5)]
$$
  
+
$$
D_{\bar{y}}[-(1 - 2\nu)\sin\beta \,\bar{F}_2 + 2(1 - \nu)\cos\beta \,\bar{F}_3 - \bar{y}(\sin\beta \,\bar{F}_4 - \cos\beta \,\bar{F}_5)]
$$

$$
\alpha_{xx} = 2GD_{\bar{x}}[2cos^{2}\beta \bar{F}_{4} + sin 2\beta \bar{F}_{5} + \bar{y}(cos 2\beta \bar{F}_{6} - sin 2\beta \bar{F}_{7})]
$$
  
+2GD<sub>\bar{y}</sub>[ $-\bar{F}_{5} + \bar{y}(sin 2\beta \bar{F}_{6} + cos 2\beta \bar{F}_{7})]$   

$$
\alpha_{yy} = 2GD_{\bar{x}}[2sin^{2}\beta \bar{F}_{4} - sin 2\beta \bar{F}_{5} - \bar{y}(cos 2\beta \bar{F}_{6} - sin 2\beta \bar{F}_{7})]
$$
  
+2GD<sub>\bar{y</sub>[ $-\bar{F}_{5} - \bar{y}(sin 2\beta \bar{F}_{6} + cos 2\beta \bar{F}_{7})]$   

$$
\alpha_{xy} = 2GD_{\bar{x}}[2 sin 2\beta \bar{F}_{4} - cos 2\beta \bar{F}_{5} + \bar{y}(sin 2\beta \bar{F}_{6} - cos 2\beta \bar{F}_{7})]
$$
  
+2GD<sub>\bar{y</sub>[ $-\bar{y}(cos 2\beta \bar{F}_{6} - sin 2\beta \bar{F}_{7})$ ]

On peut utilisée ces équations pour calculer les coefficients d'influence de la MDD.

#### **II.6. COEFFICIENTS D'INFLUENCE.**

On considère un domaine infini contenant N segments de droites orientés dans des directions arbitraires par rapport au repère global (x,y). On considère deux élément distincts « i » et « j » reliés chacun à un repère local  $(x^i, y^i)$  et  $(x^j, y^j)$  respectivement, et orientés de  $\beta^i$ et  $\beta^j$ (Voir Fig. I.5).

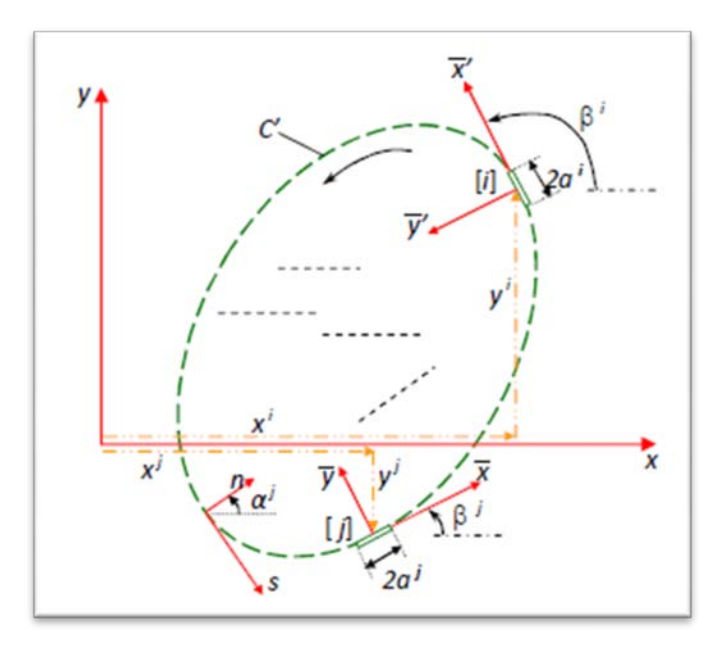

Fig.II.5. Position et orientation des éléments

Les coordonnées locales  $(\bar{x}, \bar{y})$  dans les équations (II.18) et (II.19) représentent celles du point  $(x,y)$  par rapport au milieu de l'élément *i*:

$$
\bar{x} = (x - x^{j}) \cos \beta^{j} + (y - y^{j}) \sin \beta^{j}
$$
  

$$
\bar{y} = -(x - x^{j}) \sin \beta^{j} + (y - y^{j}) \cos \beta^{j}
$$
 (II.20)

Les déplacements et les contraintes en ce point dus aux discontinuités de déplacements sur les N éléments sont obtenus par la sommation des contributions de chaque élément.

En choisissant le point (x,y) comme étant le milieu de l'élément i , c'est-à-dire

$$
x = x^{j} \text{ et } y = y^{j}, \text{ l'équation (I.20) devient :}
$$
  
\n
$$
\bar{x} = (x^{i} - x^{j}) \cos \beta^{j} + (y^{i} - y^{j}) \sin \beta^{j}
$$
  
\n
$$
\bar{y} = -(x^{i} - x^{j}) \sin \beta^{j} + (y^{i} - y^{j}) \cos \beta^{j}
$$
\n(II.21)

Les composantes de déplacements et de contraintes relativement en repère local au point «  $i \times i$ sont x', y'. Les deux repères locaux de l'élément  $i$  et l'élément j sont reliés par les relations suivantes :

$$
\bar{x}' = \bar{x} \cos \gamma + \bar{y} \sin \gamma
$$

 $(II.22)$ 

$$
\bar{y}' = -\bar{x}\sin\gamma + \bar{y}\cos\gamma
$$

Ou  $\gamma = \beta^i - \beta^j$  (orientation de l'élément j par rapport au l'élément i)

Les déplacements et les contraintes seront :

$$
u_{\bar{x}'}^{\dot{l}} = u_{\bar{x}}^{\dot{l}} \cos \gamma + u_{\bar{y}}^{\dot{l}} \sin \gamma
$$
\n(II.23)\n
$$
u_{\bar{y}'}^{\dot{l}} = -u_{\bar{x}}^{\dot{l}} \sin \gamma + u_{\bar{y}}^{\dot{l}} \cos \gamma
$$

$$
\sigma_{\bar{x}^i \bar{x}^i}^i = \sigma_{\bar{x}x}^i \cos^2 \gamma + 2\sigma_{\bar{x}y}^i \sin \gamma \cos \gamma + \sigma_{\bar{y}y}^i \sin^2 \gamma
$$
\n
$$
\sigma_{\bar{y}^i \bar{y}^i}^i = \sigma_{\bar{x}x}^i \sin^2 \gamma + 2\sigma_{\bar{x}y}^i \sin \gamma \cos \gamma + \sigma_{\bar{y}y}^i \cos^2 \gamma \qquad (II.24)
$$
\n
$$
\sigma_{\bar{x}^i y^i}^i = -(\sigma_{\bar{x}x}^i - \sigma_{\bar{y}y}^i) \sin \gamma \cos \gamma + \sigma_{\bar{x}y}^i (\cos^2 \gamma - \sin^2 \gamma)
$$

Les coefficients d'influence pour les déplacements et les contraintes sont obtenues des systèmes des équations (II.18), (II.19), (II.23) et (II.24) après avoir posé :

$$
D_s^j = D_{\overline{x}}^j, \qquad D_n^j = D_{\overline{y}}^j, \qquad u_s^i = u_{\overline{x}}^i, \qquad u_n^i = u_{\overline{y}}^i, \qquad \sigma_s^i = \sigma_{\overline{x}}^i y \quad \text{et } \sigma_n^i = \sigma_{\overline{x}}^i x^i
$$

Donc:

$$
u_s^i = D_s^j [(1 - 2\nu) \sin \gamma \,\bar{F}_2 + 2(1 - \nu) \cos \gamma \,\bar{F}_3 - \bar{\gamma} (\sin \gamma \,\bar{F}_4 + \cos \gamma \,\bar{F}_5)]
$$
  
+
$$
D_n^j [-(1 - 2\nu) \cos \gamma \,\bar{F}_2 + 2(1 - \nu) \sin \gamma \,\bar{F}_3 - \bar{\gamma} (\cos \gamma \,\bar{F}_4 - \sin \gamma \,\bar{F}_5)]
$$

 $(II.25)$ 

$$
u_n^i = D_s^j [(1 - 2\nu) \cos \gamma \bar{F}_2 - 2(1 - \nu) \sin \gamma \bar{F}_3 - \bar{\gamma} (\cos \gamma \bar{F}_4 - \sin \gamma \bar{F}_5)]
$$

$$
+D_n^J[(1-2\nu)\sin\gamma\,\bar{F}_2+2(1-\nu)\cos\gamma\,\bar{F}_3+\bar{y}(\sin\gamma\,\bar{F}_4+\cos\gamma\,\bar{F}_5)]
$$

$$
\sigma_s^i = 2GD_s^j \left[ -\sin 2\gamma \, \bar{F}_4 - \cos 2\gamma \, \bar{F}_5 - \bar{y} (\sin 2\gamma \, \bar{F}_6 - \cos 2\gamma \, \bar{F}_7) \right]
$$

$$
+ 2GD_n^j \left[ -\bar{y} (\cos 2\gamma \, \bar{F}_6 - \sin 2\gamma \, \bar{F}_7) \right]
$$

(II.26)

$$
\sigma_n^i = 2GD_s^j [2sin^2 \gamma \bar{F}_4 + \sin 2\gamma \bar{F}_5 - \bar{\gamma} (\cos 2\gamma \bar{F}_6 + \sin 2\gamma \bar{F}_7)]
$$
  
+2GD\_n^j [-\bar{F}\_5 + \bar{\gamma} (\sin 2\gamma \bar{F}\_6 - \cos 2\gamma \bar{F}\_7)]

On peut écrire les équations (II.25) et (II.26) sous la forme suivante :

$$
u_s^i = \sum_{j=1}^N B_{ss}^{ij} D_s^j + \sum_{i=1}^N B_{sn}^{ij} D_n^j
$$
  
  $i = 1, N$  (II.27)

$$
u_n^i = \sum_{j=1}^N B_{ns}^{ij} D_s^j + \sum_{i=1}^N B_{nn}^{ij} D_n^j
$$

$$
\sigma_s^i = \sum_{j=1}^N A_{ss}^{ij} D_s^j + \sum_{i=1}^N A_{sn}^{ij} D_n^j
$$

 $i = 1, N$  (II.28)

$$
\sigma_n^i = \sum_{j=1}^N A_{ns}^{ij} D_s^j + \sum_{i=1}^N A_{nn}^{ij} D_n^j
$$

Les coefficients d'influences sont donnés par :

$$
B_{ss}^{ij} = [(1 - 2\nu)\sin\gamma \,\bar{F}_2 + 2(1 - \nu)\cos\gamma \,\bar{F}_3 - \bar{y}(\sin\gamma \,\bar{F}_4 + \cos\gamma \,\bar{F}_5)]
$$

$$
B_{sn}^{ij} = \left[ -(1 - 2\nu) \cos \gamma \,\bar{F}_2 + 2(1 - \nu) \sin \gamma \,\bar{F}_3 - \bar{\gamma} (\cos \gamma \,\bar{F}_4 - \sin \gamma \,\bar{F}_5) \right]
$$
  
\n
$$
B_{ns}^{ij} = \left[ (1 - 2\nu) \cos \gamma \,\bar{F}_2 - 2(1 - \nu) \sin \gamma \,\bar{F}_3 - \bar{\gamma} (\cos \gamma \,\bar{F}_4 - \sin \gamma \,\bar{F}_5) \right]
$$
  
\n
$$
B_{nn}^{ij} = \left[ (1 - 2\nu) \sin \gamma \,\bar{F}_2 + 2(1 - \nu) \cos \gamma \,\bar{F}_3 + \bar{\gamma} (\sin \gamma \,\bar{F}_4 + \cos \gamma \,\bar{F}_5) \right]
$$
  
\n
$$
A_{ss}^{ij} = 2G[-\sin 2\gamma \,\bar{F}_4 - \cos 2\gamma \,\bar{F}_5 - \bar{\gamma} (\sin 2\gamma \,\bar{F}_6 - \cos 2\gamma \,\bar{F}_7) ]
$$
  
\n
$$
A_{sn}^{ij} = 2G[-\bar{\gamma} (\cos 2\gamma \,\bar{F}_6 - \sin 2\gamma \,\bar{F}_7) ]
$$
  
\n
$$
A_{ns}^{ij} = 2G[2\sin^2 \gamma \,\bar{F}_4 + \sin 2\gamma \,\bar{F}_5 - \bar{\gamma} (\cos 2\gamma \,\bar{F}_6 + \sin 2\gamma \,\bar{F}_7) ]
$$
  
\n
$$
A_{nn}^{ij} = 2G[-\bar{F}_5 + \bar{\gamma} (\sin 2\gamma \,\bar{F}_6 - \cos 2\gamma \,\bar{F}_7) ]
$$

#### **II.6-1 AUTO-INFLUENCE**

 Les termes diagonaux de la matrice des coefficients d'influences, représente l'influence de l'élement sur lui-même. Les termes diagonaux sont :

$$
B_{sn}^{ii} = B_{ns}^{ii} = 0 \t , \t B_{ss}^{ii} = B_{nn}^{ii} = \pm 1/2 \t pour \t \bar{y} = 0^{\pm}
$$
  

$$
A_{sn}^{ii} = A_{ns}^{ii} = 0 \t , \t A_{ss}^{ii} = A_{nn}^{ii} = + \frac{G}{\pi (1 - v)a^{i}}
$$

#### **II.7 CONDITION DE SYMETRIE**

 La symétrie pour un solide par rapport à un axe, n'est satisfaite que lorsque les propriétés élastiques, la configuration géométrique et les conditions aux limites de ce solide sont tous symétriques par rapport à cet axe.

L'utilisation de la symétrie pour la résolution des problèmes par la méthode des discontinuités de déplacement est d'une grande importance, quand on sait que le système d'équations est réduit de moitié dans le cas de la simple symétrie, et d'un quart dans le cas de la double symétrie.

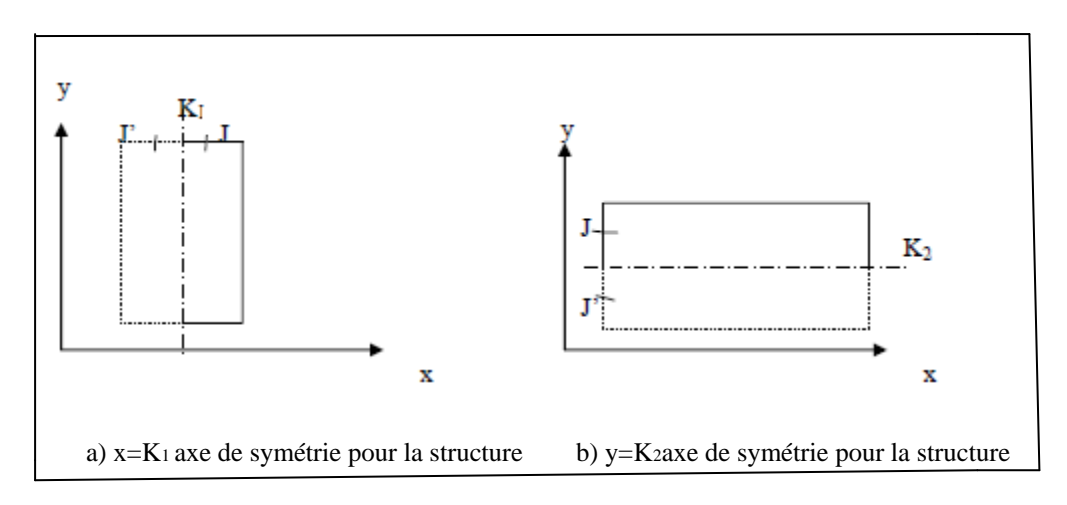

**FIGII. 7 – Représentation d'une simple symétrie**

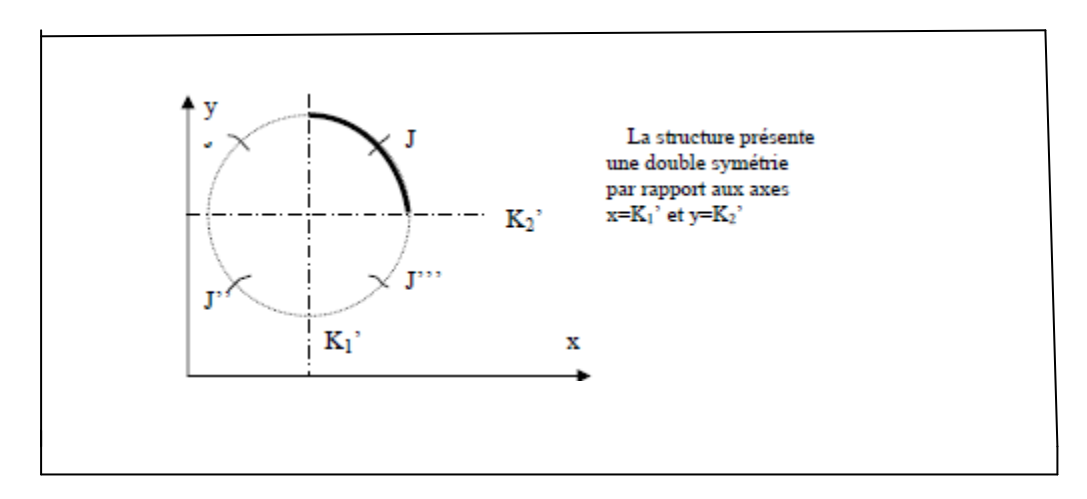

**FIGII. 8 – Représentation d'une double symétrie**

 Etant symétrique, l'élément « j » et sont image « j' » auront des discontinuités de déplacement tangentielles égales mais de signe opposées, tandis que les discontinuités de déplacement normales seront de même signe, ceci se traduit par les égalités suivantes :

$$
D_n^j = D_n^{j'}
$$
  $\sigma_n^j = \sigma_n^{j'}$   $U_n^j = U_n^{j'}$   
 $D_s^j = -D_s^{j'}$   $\sigma_s^j = -\sigma_s^{j'}$   $U_s^j = -U_s^{j'}$ 

# **Chapitre III EXEMPLES DILLUSTRATION**

#### **III.1. INTRODUCTION.**

 Dans ce chapitre, on traite un nombre d'exemples en mécanique des solides qui peuvent être simulés numériquement par la méthode de discontinuité de déplacement (MDD) en bidimensionnel. Utilisant un code de calcule, et faire la comparaison entre le code et les résultats analytique ou bien d'une référence.

#### **III.2. STRUCTURE DE PROGRAMME.**

Le code est fait à l'aide du langage de programmation **FORTRAN90**

#### **(Power station)**.

Le programme est constitué de deux parties :

 La 1ère Partie du programme qui comporte la lecture des principales données : les caractéristiques mécaniques, le chargement, le raffinage des segments, et le positionnement du problème. Il discrétise le corps à étudier et il affecte à chaque élément sa position, son orientation et ses conditions aux limites.

 La 2ème Partie est la partie principale de la méthode MDD. Il récupère les données à partir de la localisation et il calcule les coefficients d'influences entre chaque couple d'éléments de la frontière du corps en appelant à la subroutine *COEFF*. Il construit le système algébrique d'équations pour le résoudre par la subroutine *SOLVE* pour obtenir les composantes de discontinuité de déplacement de chaque élément. Finalement cette partie calcule le champ de contraintes et de déplacements pour chaque élément de frontière. Enfin, le facteur d'intensité de contrainte peut être calculé. Il est basé sur les relations obtenues au chapitre I,

 On a construit la structure du code de calcul comme il est mentionné sur la figure suivant :

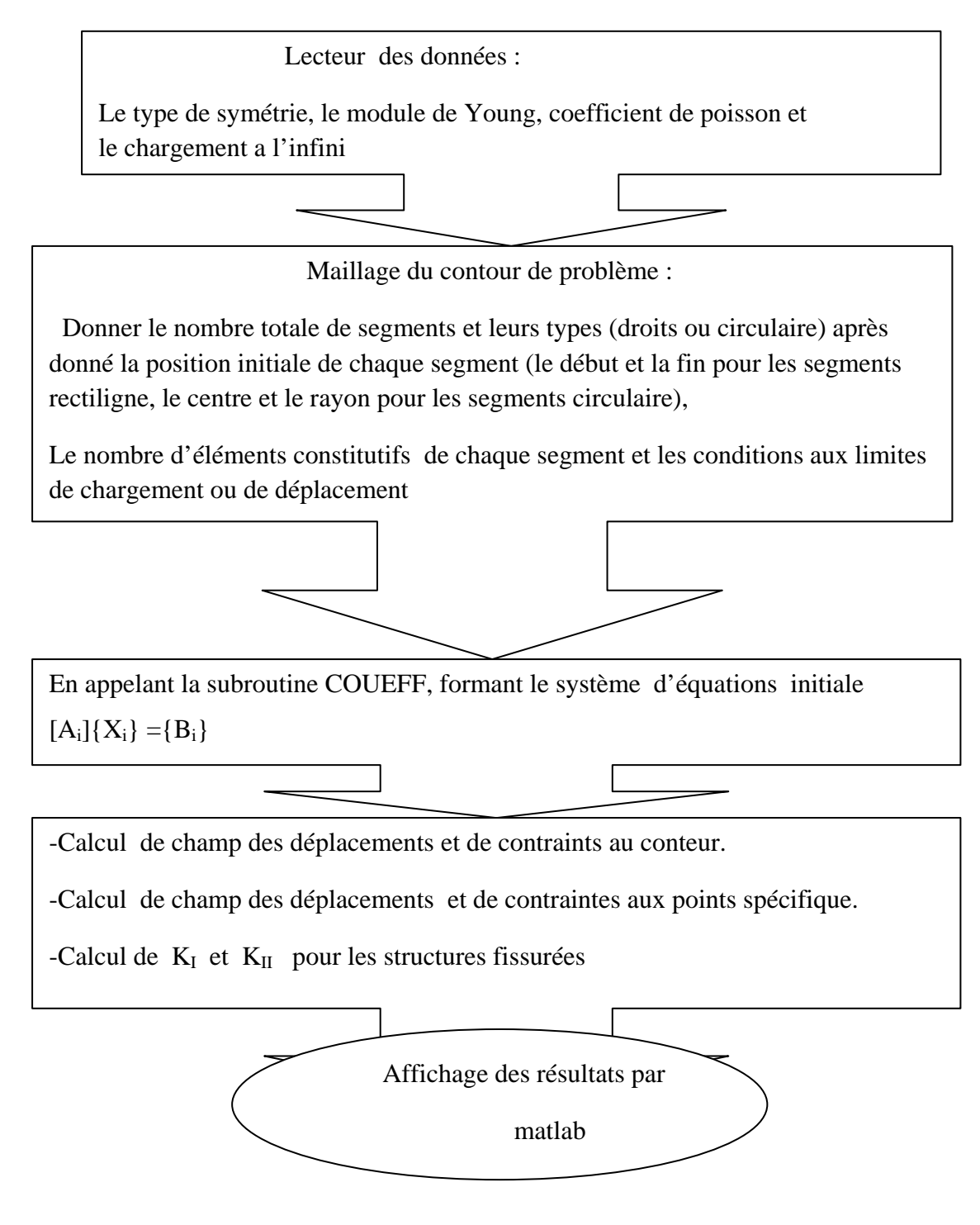

#### **EXAMPLE 1 :**

O n considère dans cet exemple un problème de deux fissures dans un domaine

infini comme l'indique la figure (Fig.III.1).

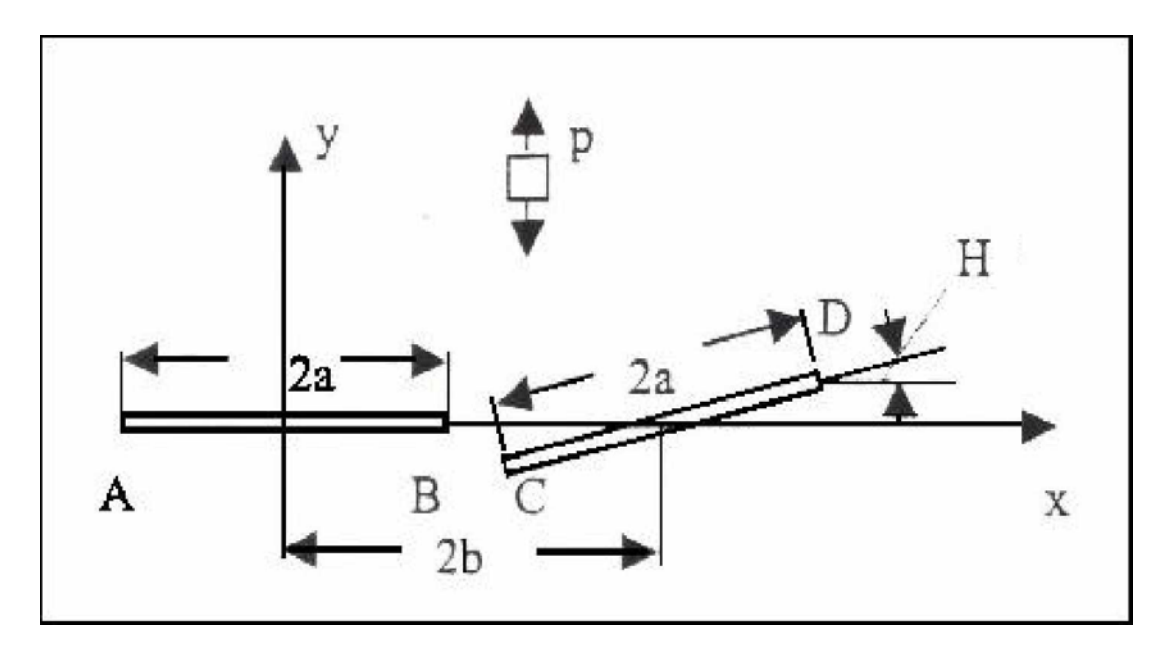

**Fig.III.1 Exemple de deux fissures**

On note par 2*a* la longueur de la fissure, 2b la distance entre les centres des deux fissures et H l'angle qui fait la deuxième fissure avec le plan horizontal.

Pour le calcul numérique on prend *a*=0.9*mm*, *b=1mm*, P =100*MPa*,

E=70000*MPa* et ν=0.3.

On fait varier l'angle H de 0 à 90°. Les figures (III.2.3.4.5) donnes les facteurs d'intensité de contraintes de la deuxième fissure (CD) .

et pour tout les exemples on considère que :

KI\* : le facteur d'intensité de contraintes (referance 5)

KI : le facteur d'intensité de contraintes calcule par le code de calcule

Dans la suite des exemples, nous utilisons les termes adimensionnels définis par l'équation

$$
K = \frac{Ki}{P\sqrt{\pi a}}\tag{III.1}
$$

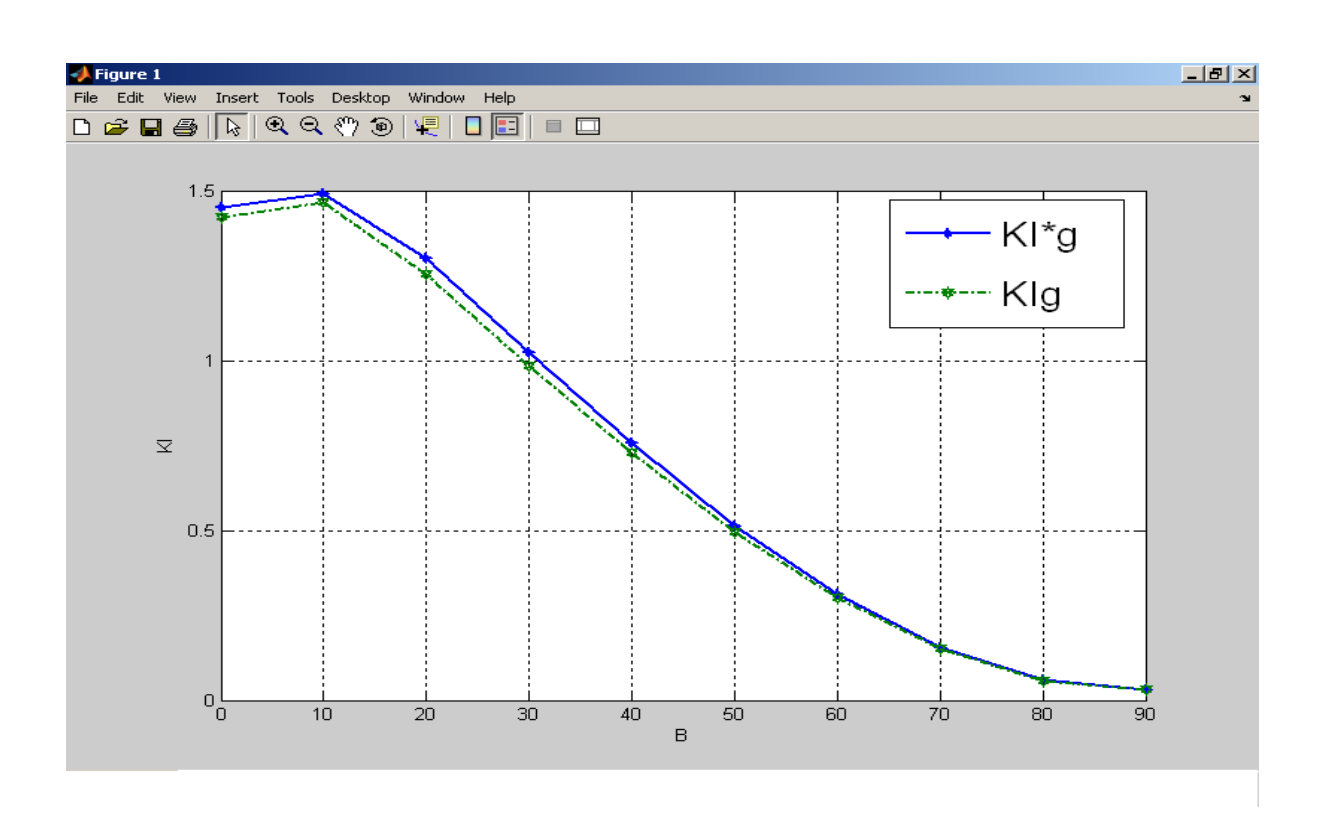

**Fig.III.2 Variation de KIC en fonction de H**

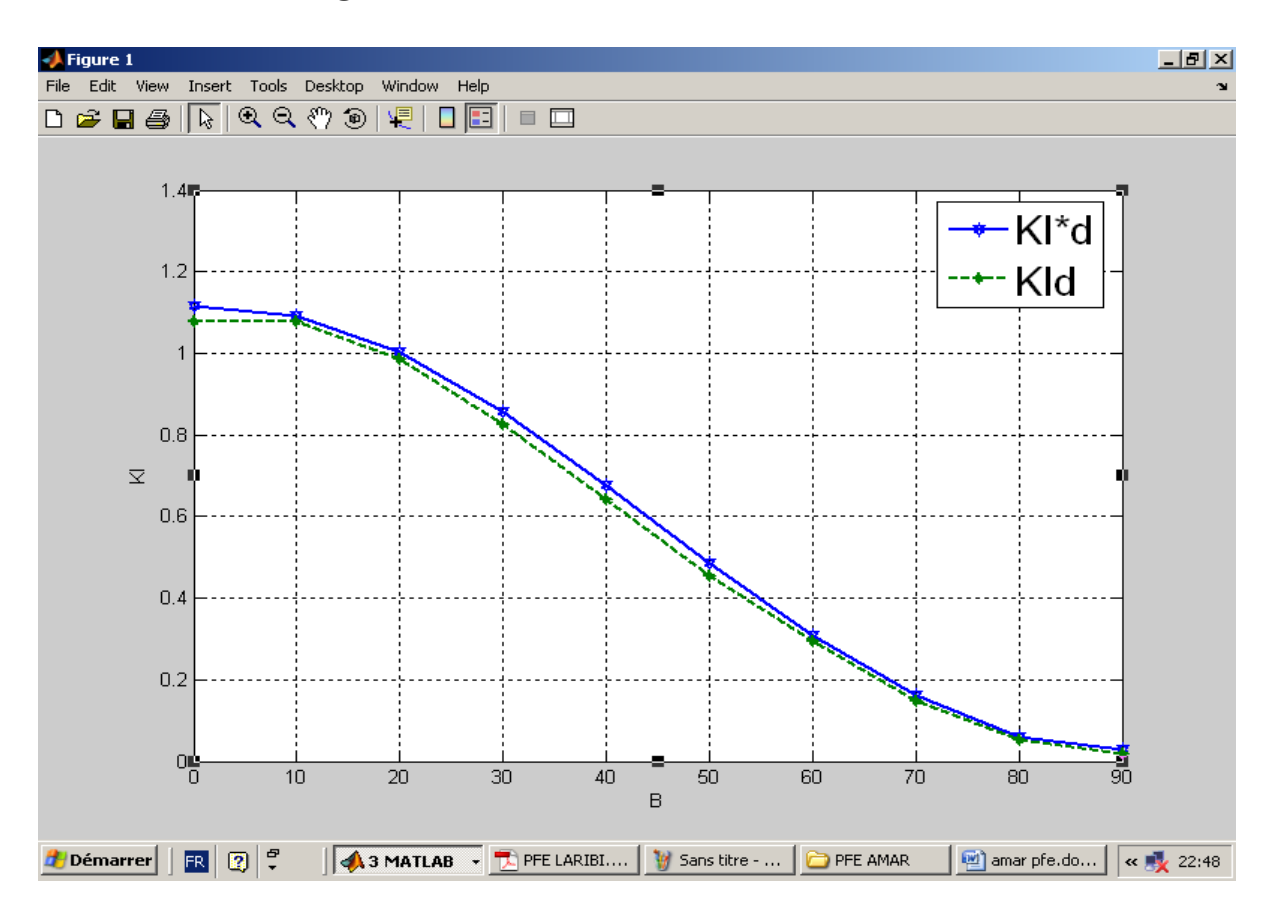

FIGIII.3. **Variation de KID en fonction de H**

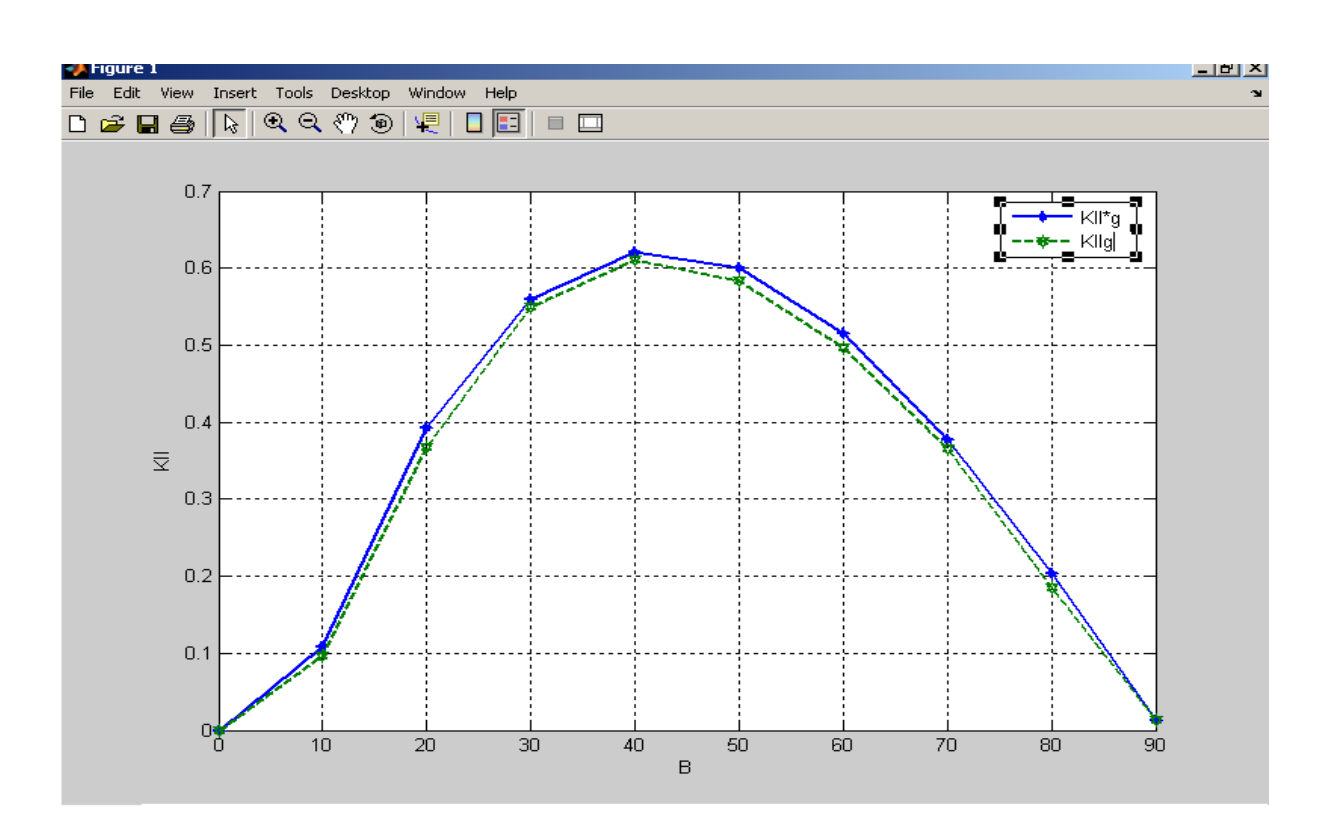

**Fig.III.4 Variation de KIIC en fonction de H**

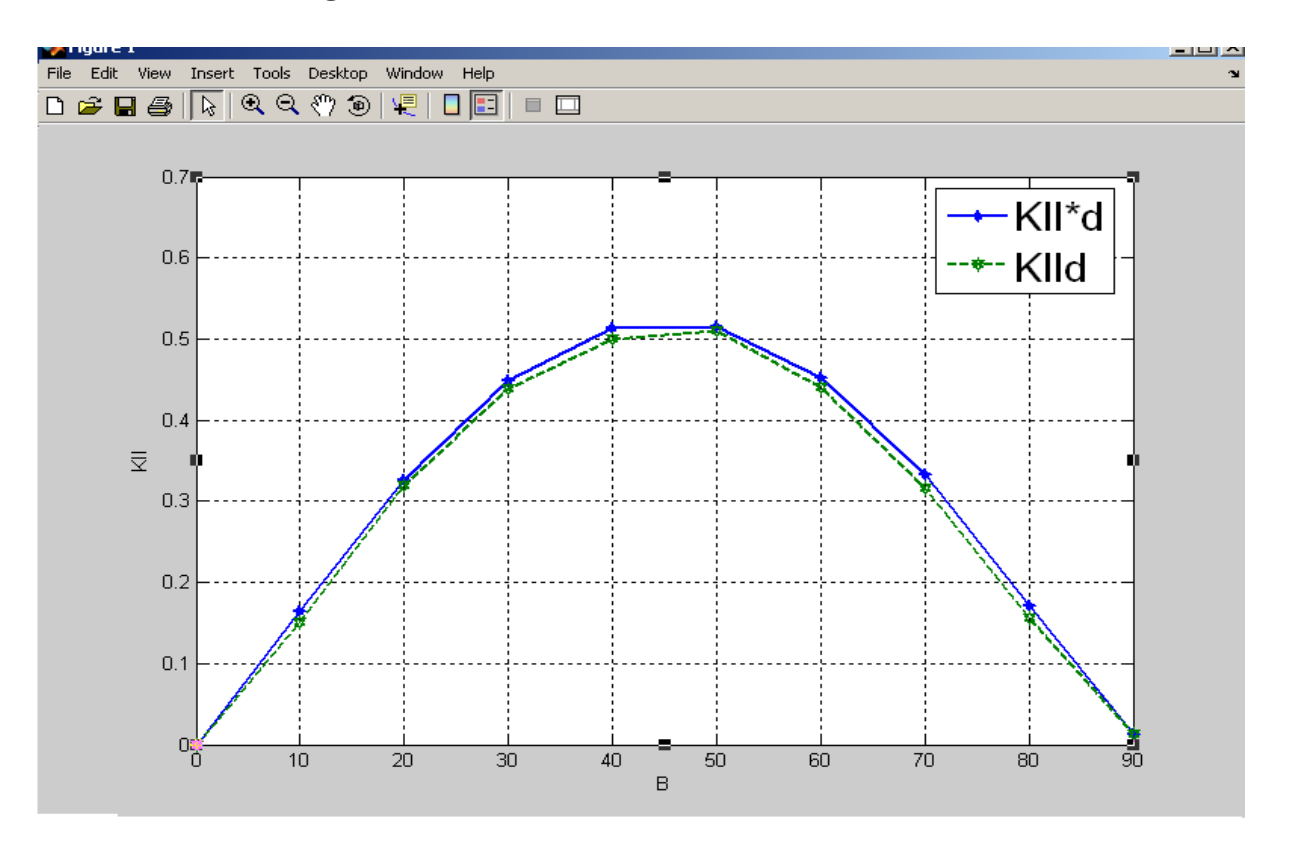

**Fig.III.5 Variation de KIID en fonction de H**

On constate que les résultats obtenus par ce code de calcule est très proche des résultats de notre source [5]. Les résultats obtenus sont très satisfaisants.

#### **EXEMPLE 02 :**

 L'exemple suivant concerne un problème de deux fissures dans un domaine infini comme l'indique la figure (Fig.III.6). La première fissure horizontale est de longueur 2a et la deuxième fissure est orientée d'un angle H

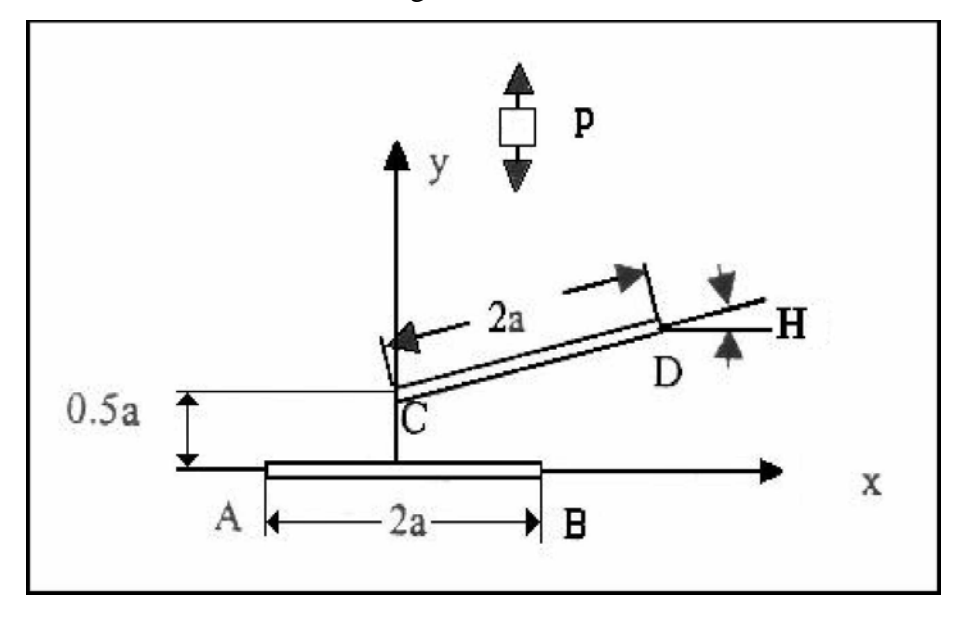

**Fig.III.6 Exemple de 2 fissures**

 Pour le calcul numérique on prend *a*=1*mm*, P =100*MPa*, E=70000*MPa* et ν=0.3. O n fait varier l'angle H de 0 à 90°

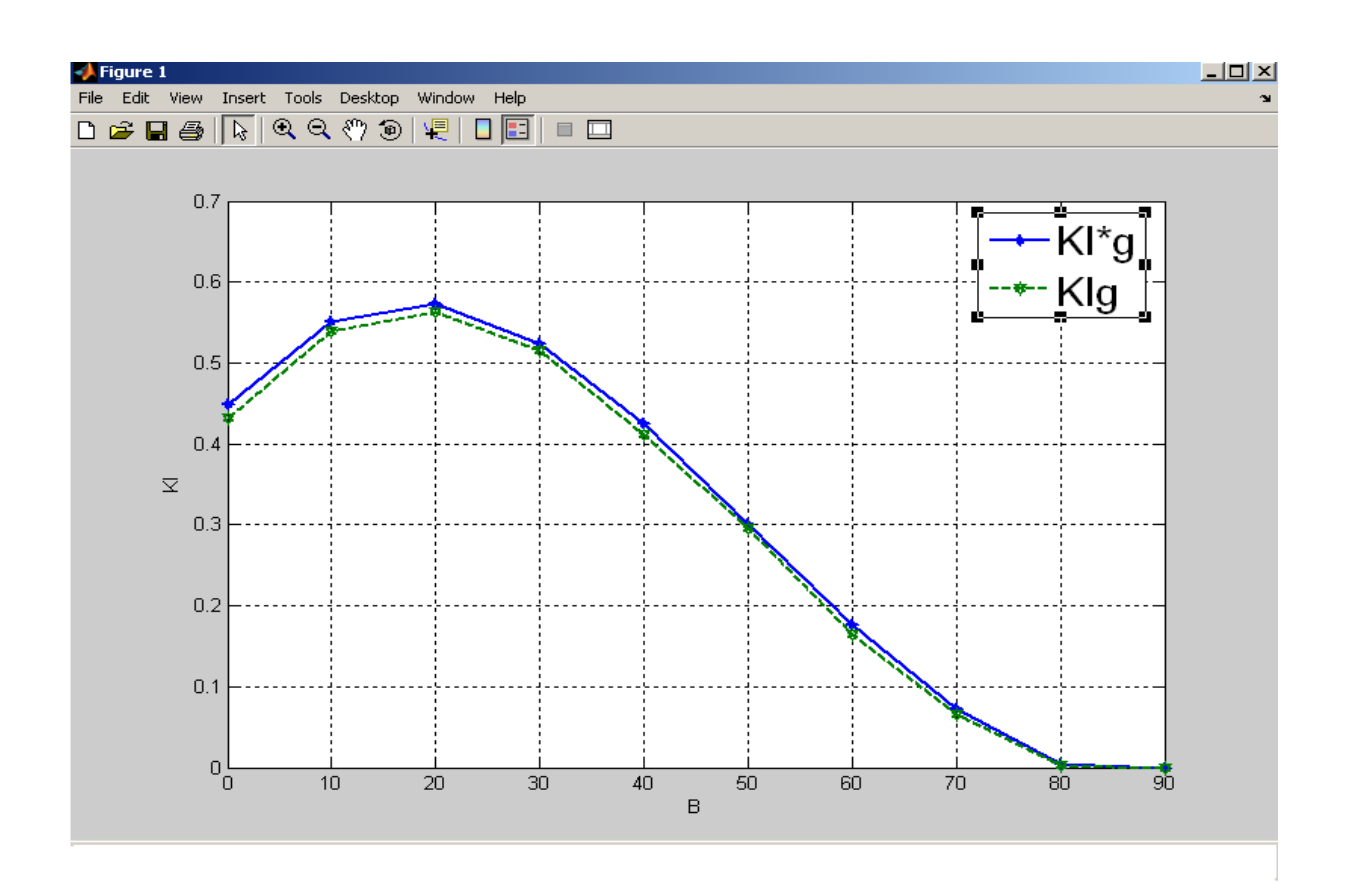

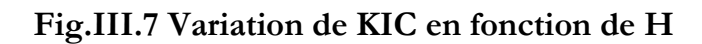

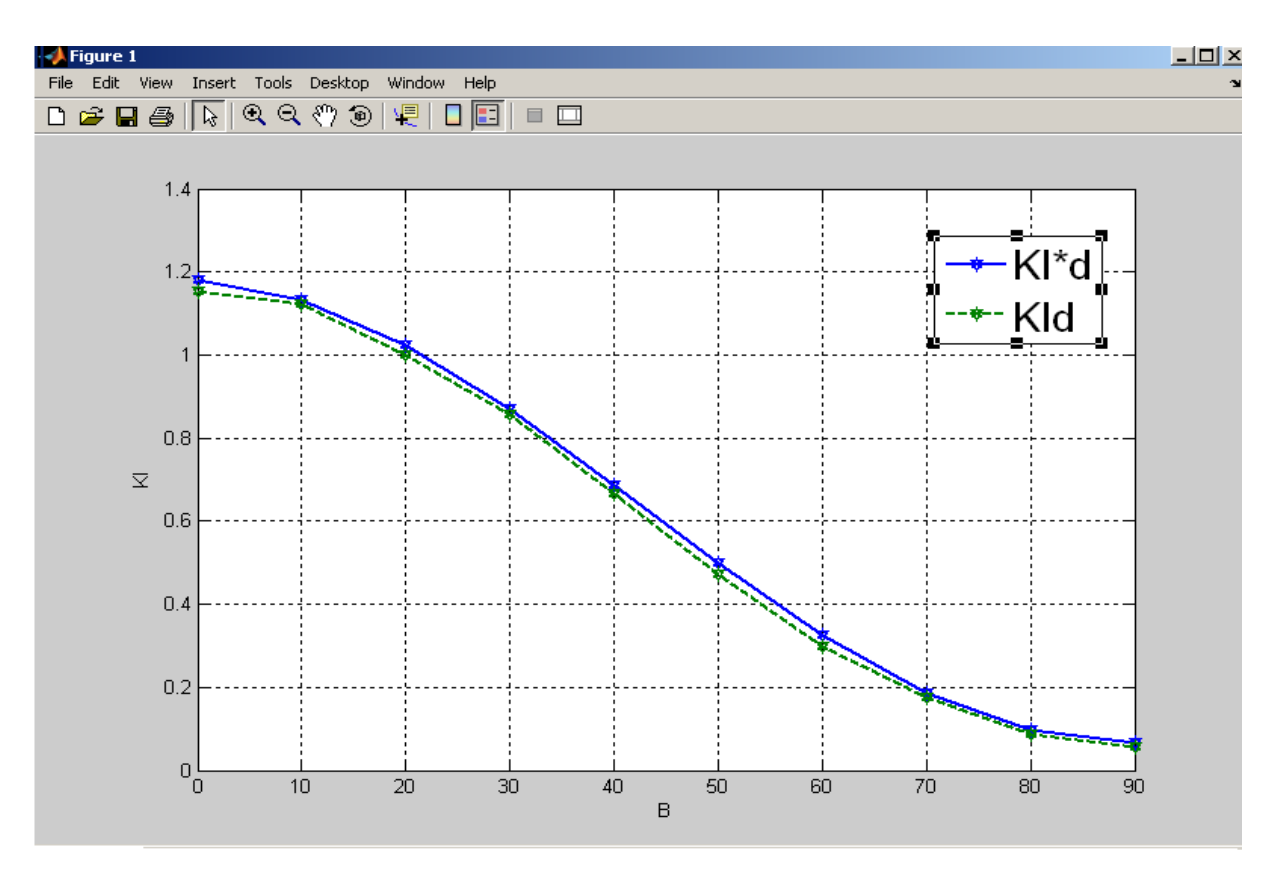

**Fig.III.8 Variation de KID en fonction de H**

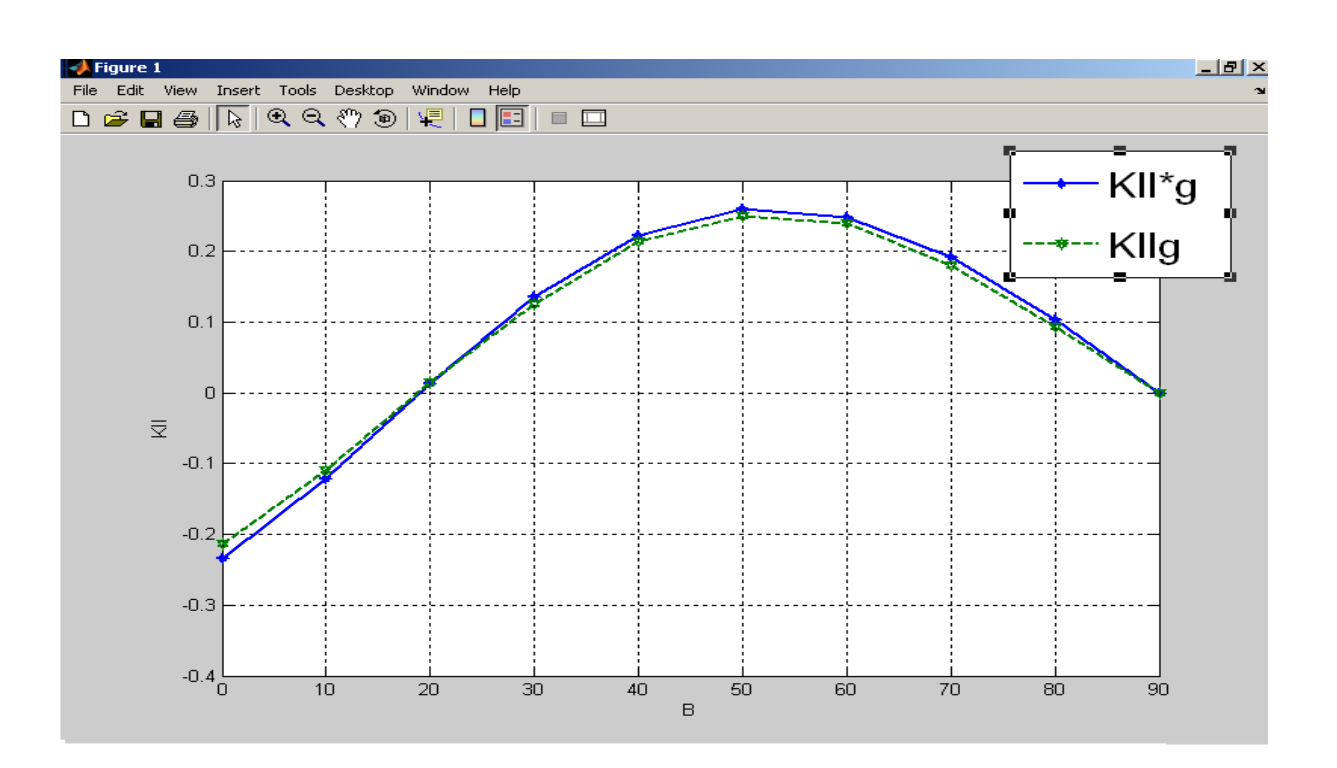

**Fig.III.9 Variation de KIIC en fonction de H**

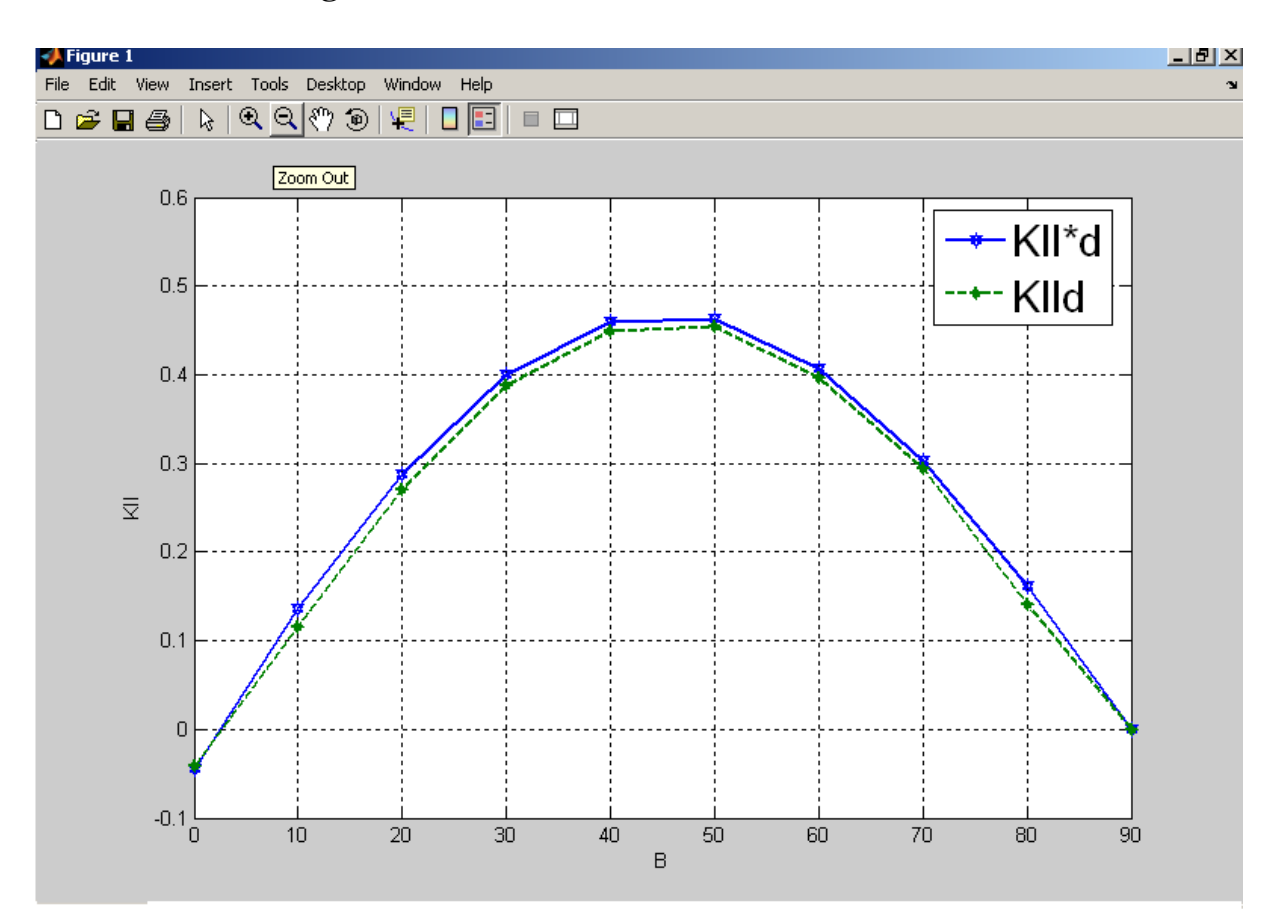

**Fig.III.10 Variation de KIID en fonction de H**

 D'après les graphes, on constate que les résultats numériques sont comparables aux résultats de la référence (5)

### **III-3 Fissure inclinée dans un plan infini**

L'exemple suivant concerne une plaque supposée infini présentant une fissure inclinée d'un angle β, par rapport à l'axe de traction. Les facteurs d'intensité de contraintes sont donnés analytiquement par [1]:

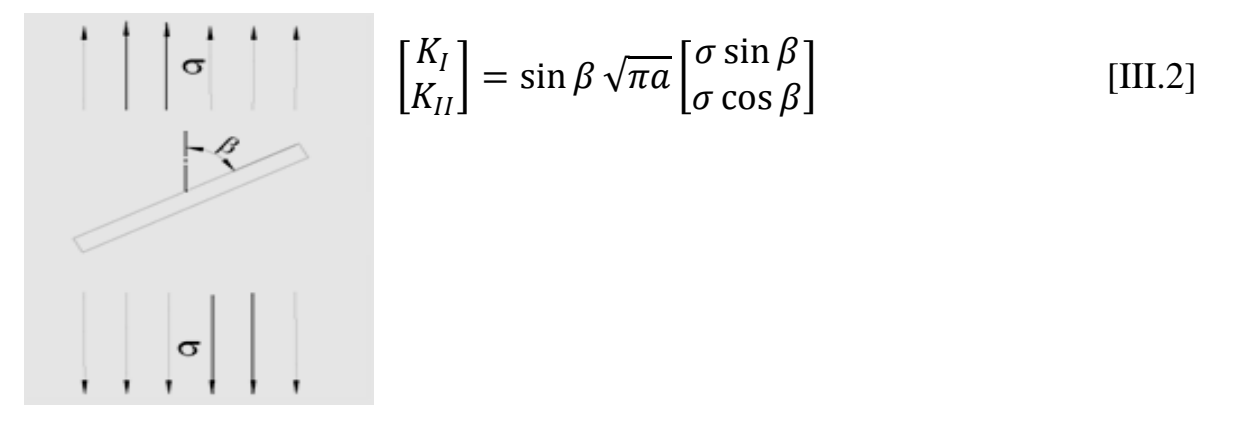

**Fig III.11 Fissure inclinée dans un domaine infini**

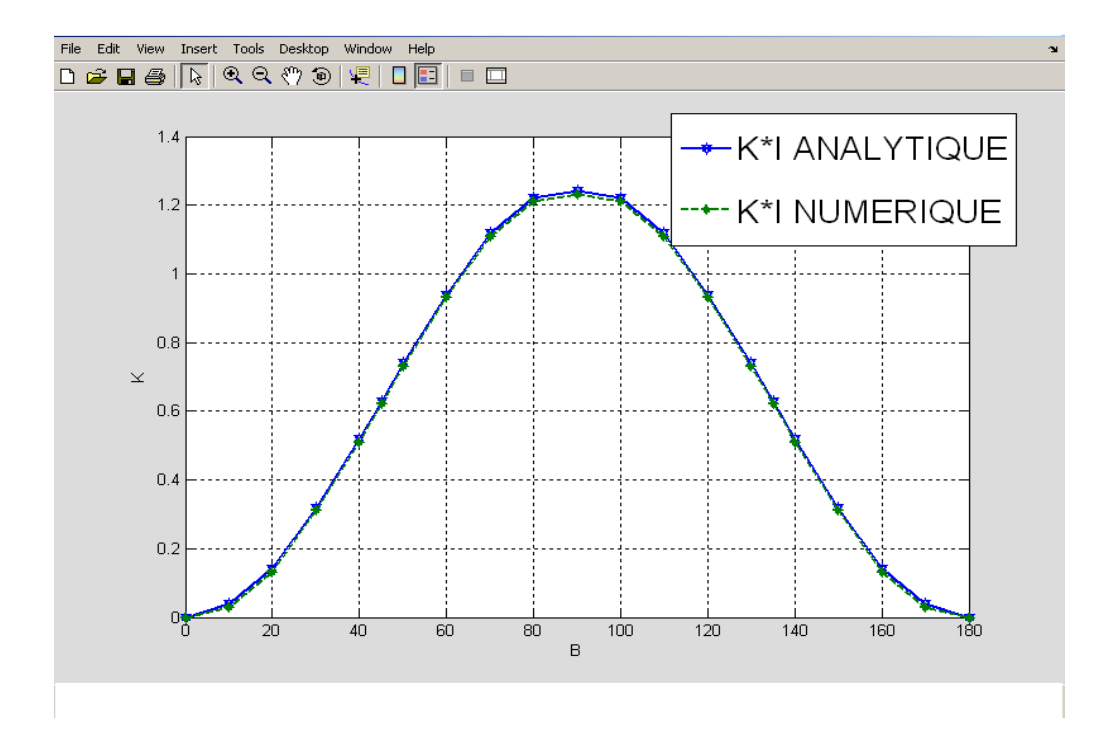

*Fig.III.12 Facteurs d'intensité de contraintes en fonction de l'inclinaison de la fissure*

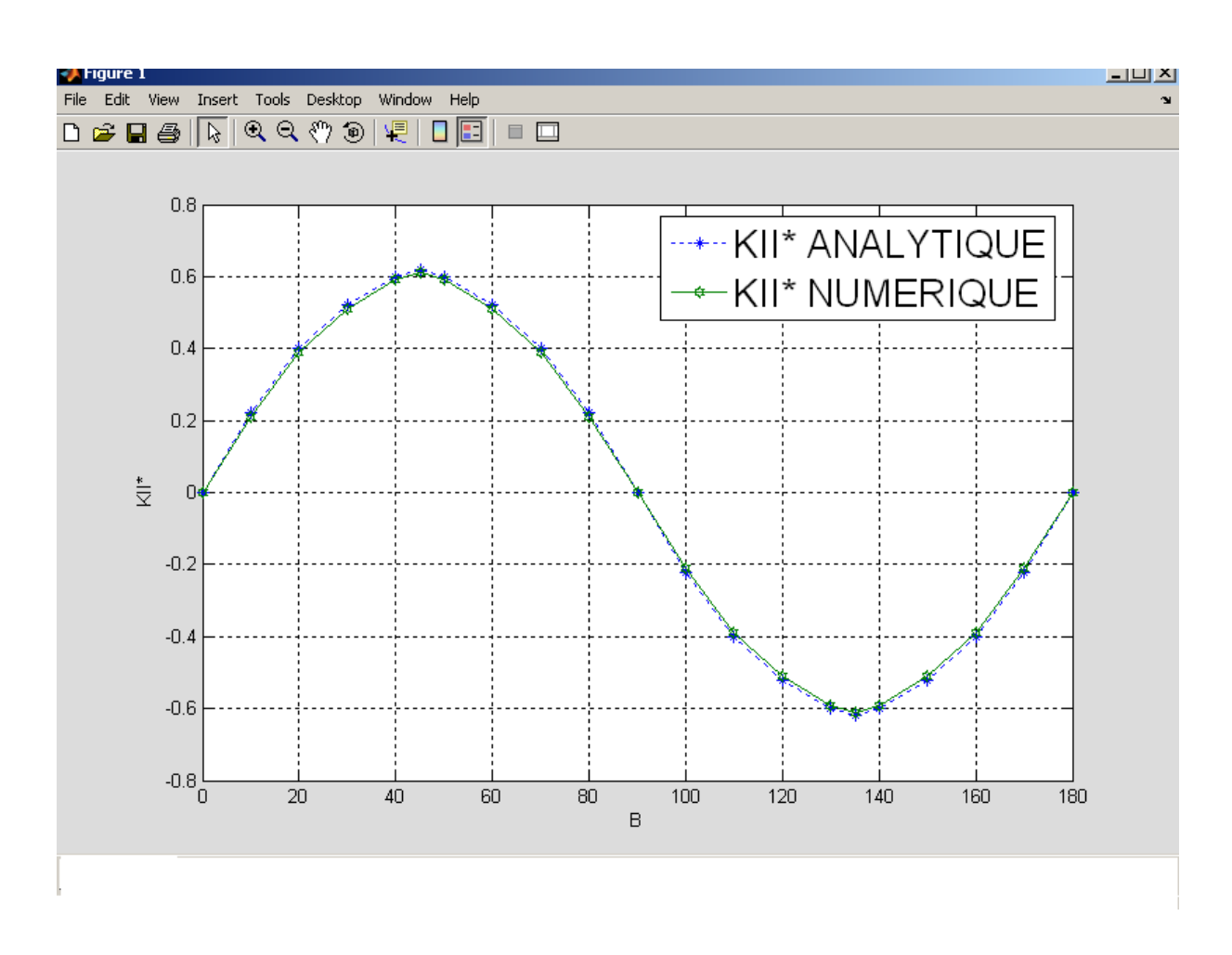

*Fig.III.13 Facteurs d'intensité de contraintes en fonction de l'inclinaison de la fissure*

Les graphes (III.12) (III.13) représentent les facteurs d'intensité de contraintes normalisés en fonction de l'angle d'inclinaison *β*. Les résultats numériques sont comparables avec solution analytique.

### **III-4 Fissure émanant d'un trou**

Dans cet exemple, on applique la méthode de discontinuité de déplacement à une fissure émanant d'un trou dans un domaine infini (fig.III.14). On compare nos résultats avec les résultats de la réf. [5] qui donne les facteurs d'intensité en fonction de  $\alpha$ 

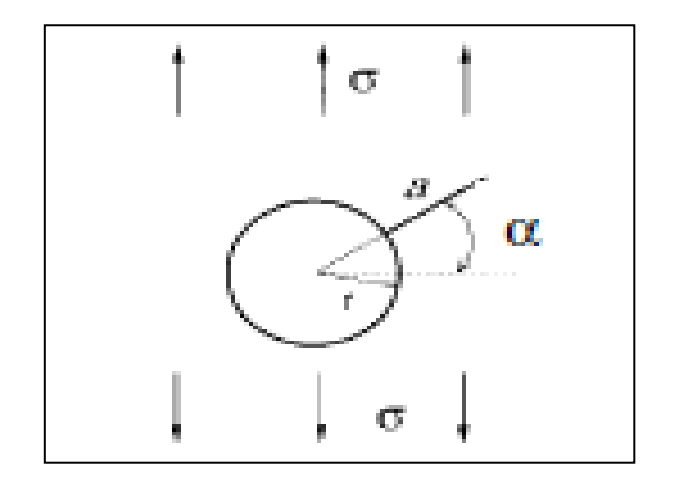

*Fig.III.14 fissure émanant d'un trou*

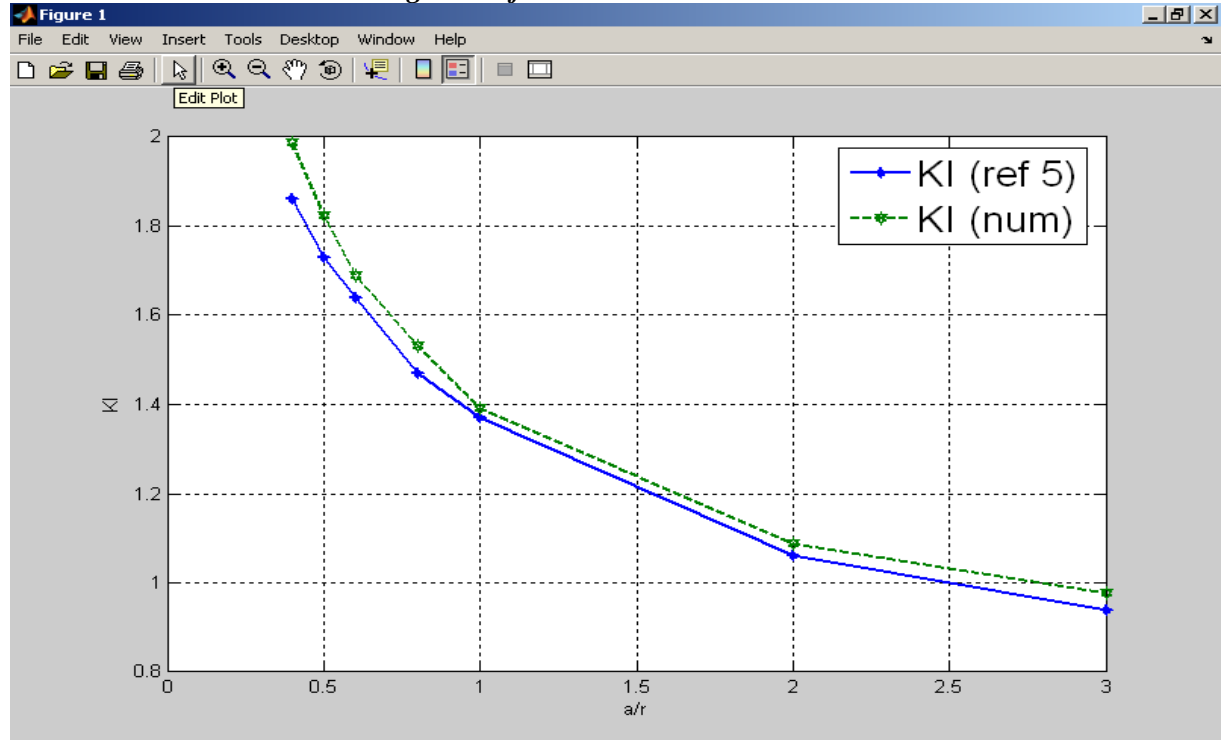

*Fig III.15 Facteurs d'intensité de contraintes en fonction de a/r pour*  $\alpha = 0$ 

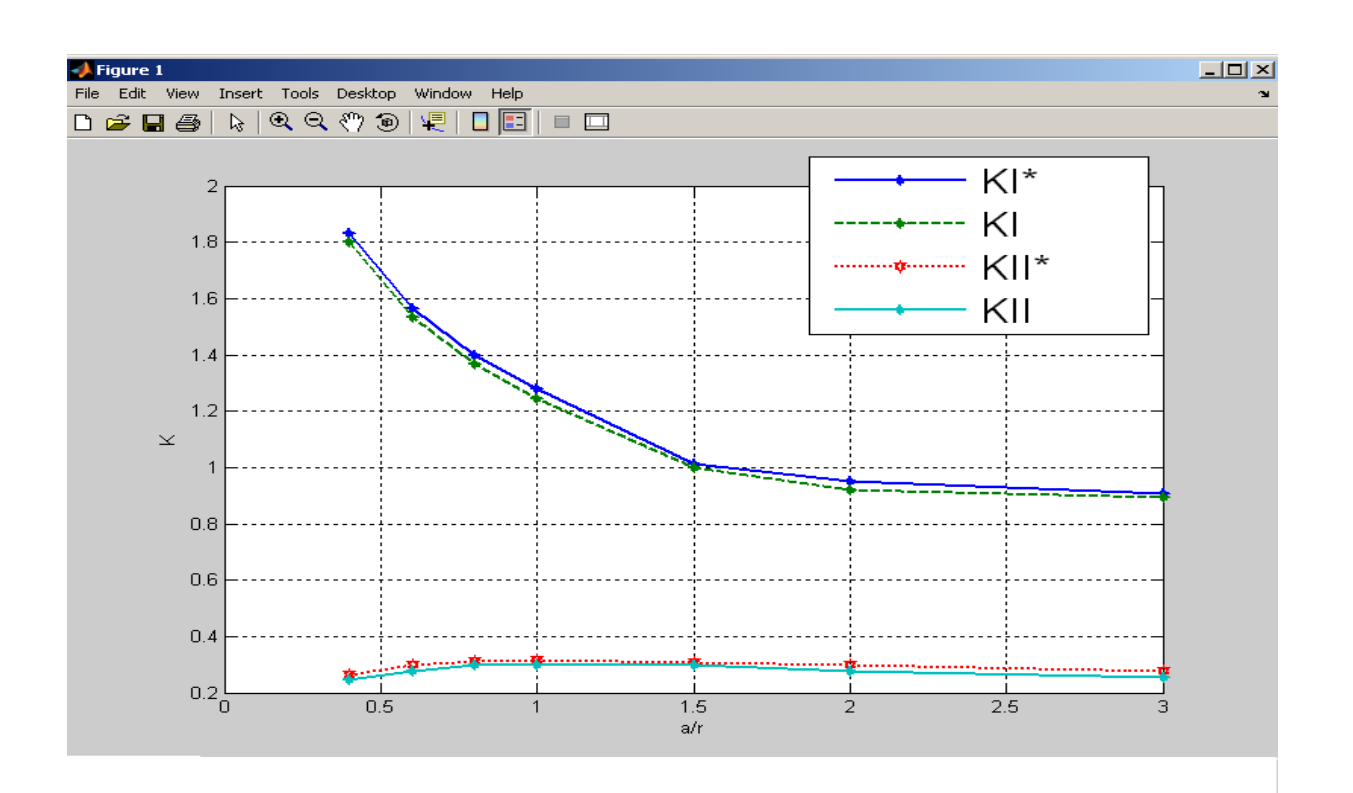

*Fig III.16 Facteurs d'intensité de contraintes en fonction de a/r pour*  $\alpha = 15$ 

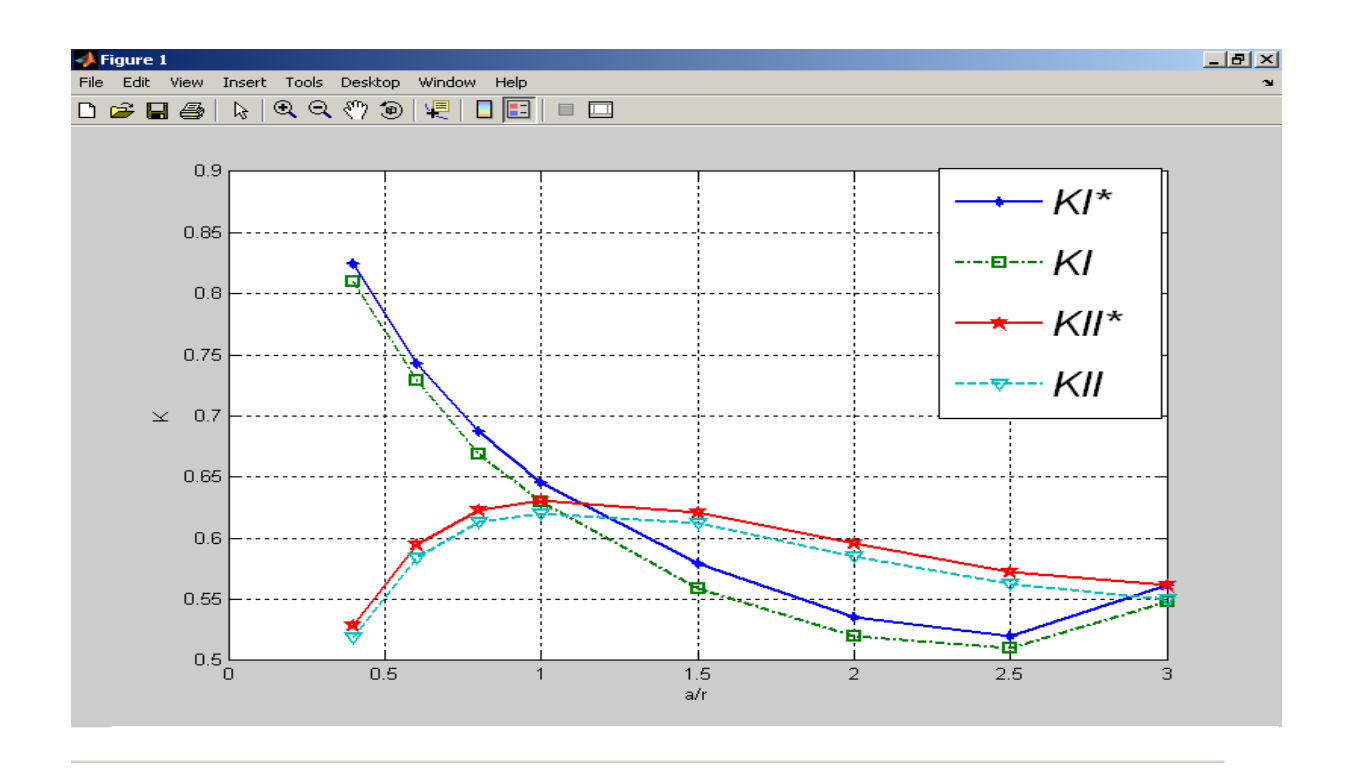

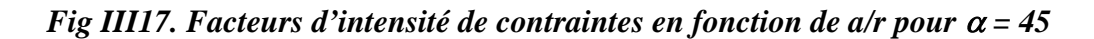

En remarque à partir des (fig.III.16,17) que les facteurs d'intensité de contraintes  $K_I$  et  $K_{II}$ ont la même évolution pour les différents angles d'inclinaison  $\alpha$ . Certains rapports doivent être étudiés avec plus de détails et s'intéresser aussi à la variation de K<sub>I</sub> et K<sub>II</sub> en fonction de α

### **III-5 Fissure dans une plaque circulaire radialement tendu**

La géométrie et le chargement de cet exemple sont représentés dans la figure (4.).

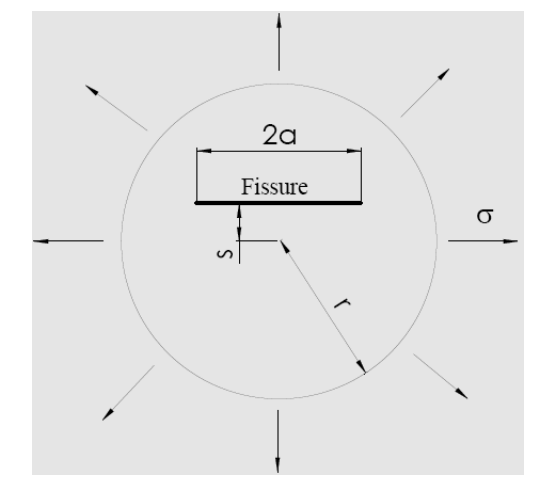

*Fig.III.18 Fissure dans une plaque circulaire radialement tendu*

La fissure sera divisé à 20 éléments et la plaque circulaire sera discrétisé uniformément

(les bon résultats sont obtenus pour de grands nombres de division)

Le graphe (III.19) montre la variation des facteurs d'intensité de contrainte  $K_I$  et  $K_{II}$  pour déférents valeurs de *a/r* et *s/r=0.5*

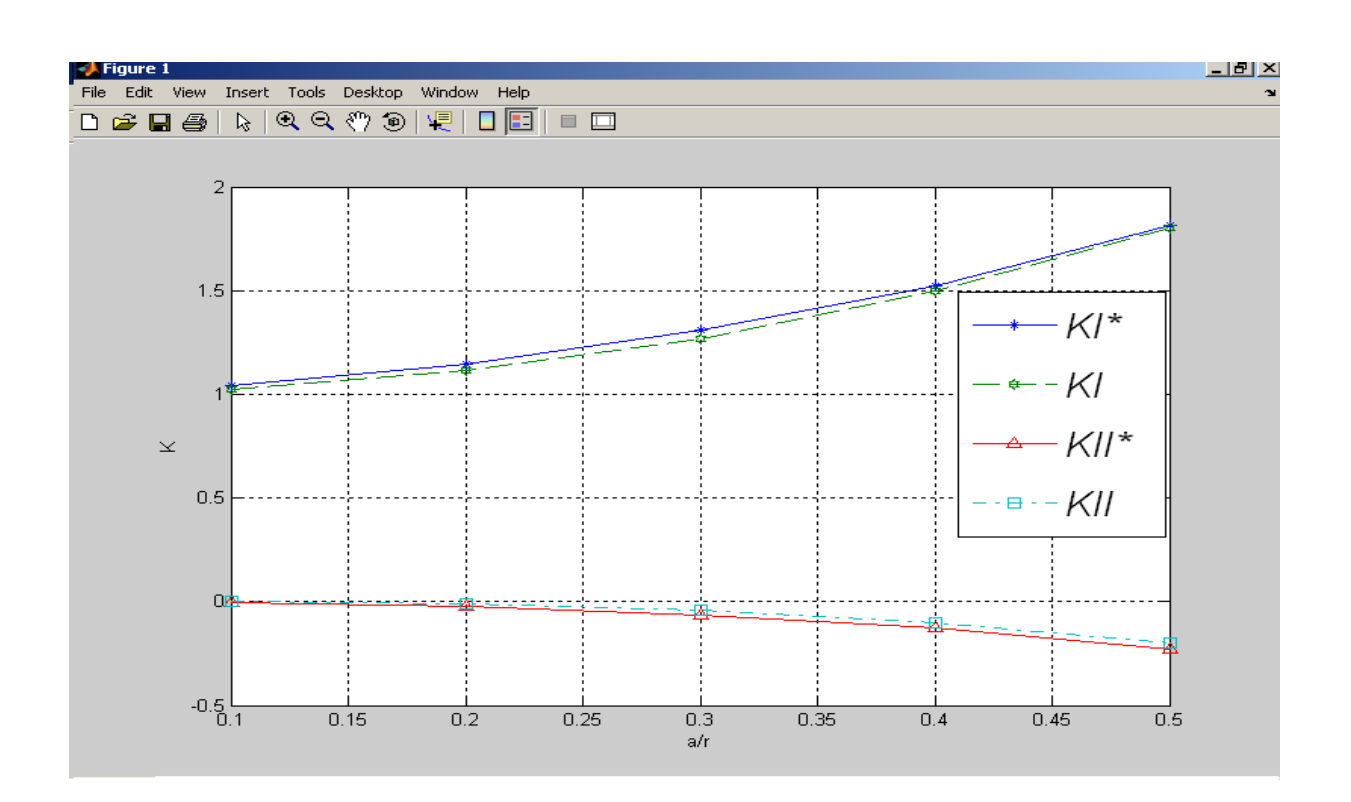

*Fig III.19 Variation de KI et KII en fonction de a/r pour s/r = 0.5*

### **III-6 Deux fissures croisées dans un domaine infini**

L'intérêt de cet exemple réside dans le fait de faire une comparaison avec les résultats de « extended finite element method » disponibles [8]. L'exemple suivant concerne deux fissures croisées dans un plan infini avec une traction bi axiale à l'infini  $P_{xx} = \sigma$ ,  $P_{yy} = \sigma$ donné en figure (III.20).

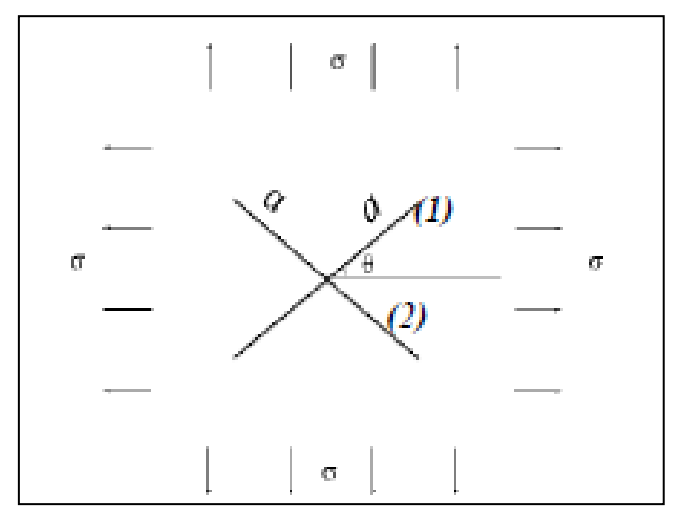

*Fig III.20 fissures croisées dans un domaine infini*

Les variations des facteurs d'intensité de contrainte  $K_I$  et  $K_{II}$  représentés dans le graphe (III.21) concernent la fissure **(***1***)**,

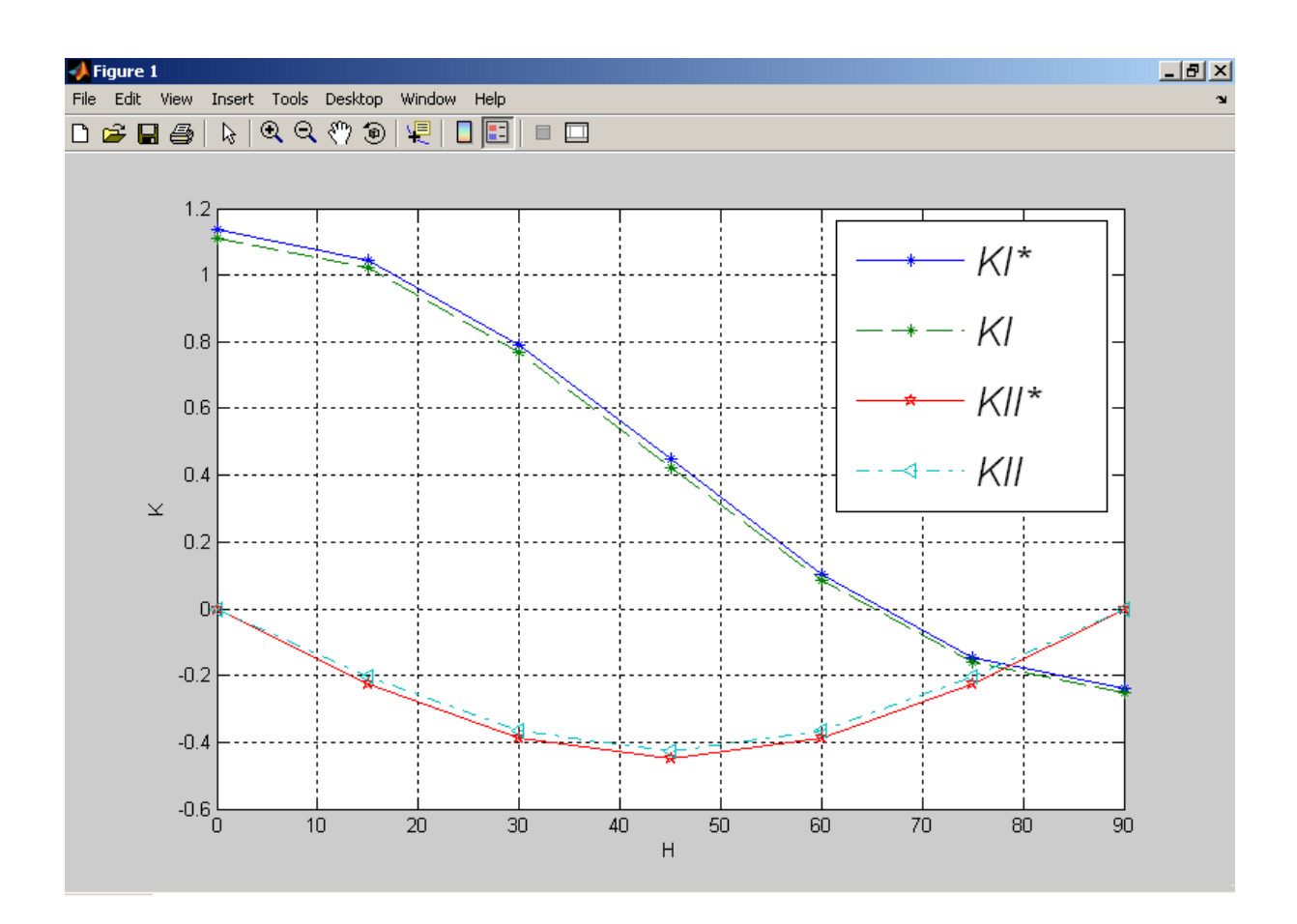

*Fig III.21 Facteurs d'intensité de contrainte fonction de H pour une traction simple*

#### **V.3 Conclusion**

 D'après les résultats obtenus dans ce chapitre, nous pouvons dire que l'application de la méthode de discontinuité de déplacement pour l'étude des structures fissurées quelque soit son type est bien convenable

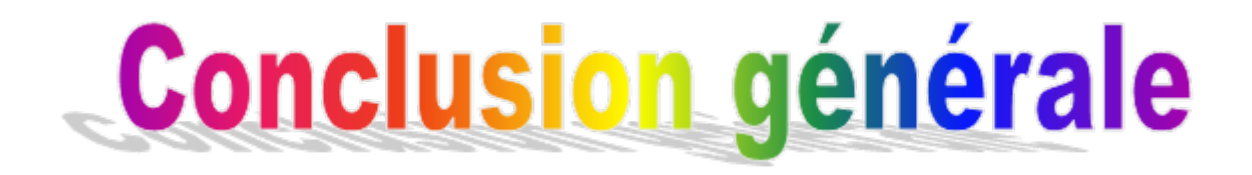

Ce travail montre les grandes possibilités qu'offre la méthode de discontinuité de déplacements pour la résolution des problèmes de mécanique de la rupture et de l'élasticité pour les matériaux en bidimensionnel.

 L a simplicité de la méthode de discontinuité de déplacement nous a permit d'utilise un code du calcul (discrétisation manuelle) sous forme d'un programme pour la modélisation des milieux continus ou fissurés, pour résoudre les problèmes d'élasticités et de mécanique de la rupture des matériaux afin de calculer le facteur d'intensité de contrainte, paramètre important en mécanique de la rupture.

 Pour tester la validité de ce programme, nous avons lancé une série d'exemples, par soucis de donner un caractère pratique à notre travail. Les exemples traités ont montré la performance et la simplicité de ce code du calcule. Ce type de problèmes n'ont pas de solutions analytiques, d'où l'intérêt de la simulation numérique

Vu l'importance de ce sujet, nous proposons :

- Elargir l'étude par utilisation d'élément parabolique pour amélioration des résultats
- Développer le programme en utilisant la méthode des éléments finis
- Etude des structures compliques et tridimensionnelles

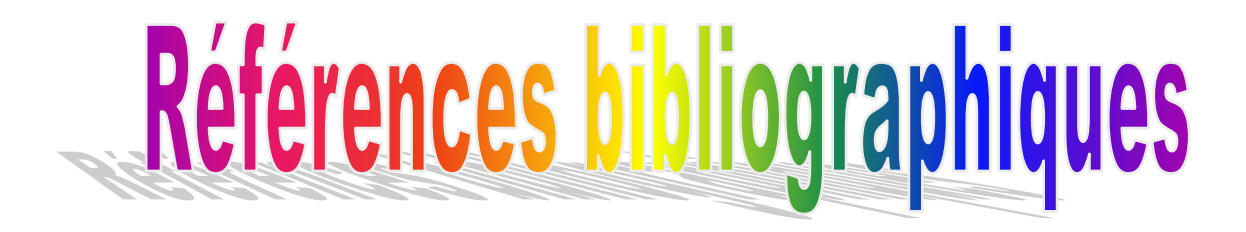

[1] **Barthélémy B,** *Notions pratiques de mécanique de la rupture*. Edition Eyrolles, 1980.

- [2]*. Clément LEMAIGNAN (2003) « La rupture des matériaux ». EDP Sciences*
- [3]. **Perez N. (2004) « Fracture mechanics ». Kluwer Academic Publishers**

[4] **Crouch S.L, Starfied A.M,** *Boundary Element Method in Solid Mechanics with Application in Rock Mechanics and Geological Mechanics.* London, Allen & Unwin,Boston, 1983..

- [5] **Y.Z.Chen, N.Hasebe et K.Y.Lee** , Multiple Crack Problems in Elasticity .Edition WITE press, 2003.
- [6] **Crouch S.L,** *Solution of plane elasticity problems by displacement discontinuity method*. Int.J. Num. Methods Eng. 10, pp 301–343, 1976.
- [7] **Daux C, Moes N, Dolbow J, Sukumar N, Belytschko T,** *« Arbitrary branched and* intersecting cracks with the extended finite element method ». Int. J. Numer. Meth. Engng, 48, 1741-1760, (2000).
- [8] **Shou K.J, Crouch S.L**, A *higher order displacement discontinuity method for analysis of crack problems*. Int. J. Rock Mech. Min. Sci. & Geomech. Abstr. Vol. 32, No. 1, pp 49-55. 1995

[9] **Dong C.Y, Kang Yong Lee,** *Numerical analysis of doubly periodic array of cracks/rigid- line inclusions in an infinite isotropic medium using the boundary integral equation method* Int.J. Num.. (2005) 133:389–405

[10] **WANG Yin-bang,** *boundary element analysis of interaction between an elastic rectangular inclusion and a crack* Int.J. Num. 0253-4827 (2004)02-0152-06

[11] **Timoshenko S.P, Goodier J.N,** *Theory of elasticity*. McGRAW-HILL, 1970.